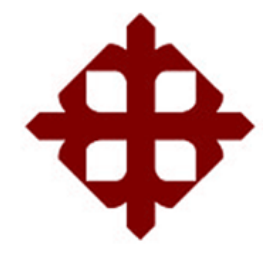

# **UNIVERSIDAD CATÓLICA DE SANTIAGO DE GUAYAQUIL**

FACULTAD DE EDUCACIÓN TÉCNICA PARA EL DESARROLLO CARRERA DE INGENIERÍA ELECTRÓNICA EN CONTROL Y AUTOMATISMO

TEMA:

# **Módulo didáctico para el control PID de variables de temperatura, posición e iluminación**

AUTOR:

Chalén Chang, César Andres

# Trabajo de Titulación previo a la obtención del título de **INGENIERO ELECTRÓNICO EN CONTROL Y AUTOMATISMO**

TUTOR:

Ing. Suárez Murillo, Efraín Oswaldo

Guayaquil, Ecuador

15 de septiembre del 2021

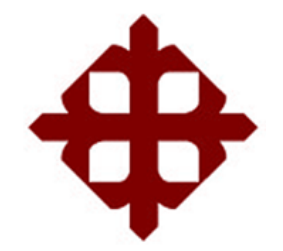

# **UNIVERSIDAD CATÓLICA**

# **DE SANTIAGO DE GUAYAQUIL**

FACULTAD DE EDUCACIÓN TÉCNICA PARA EL DESARROLLO CARRERA DE INGENIERÍA ELECTRÓNICA EN CONTROL Y AUTOMATISMO

## **CERTIFICACIÓN**

Certificamos que el presente trabajo fue realizado en su totalidad por el Sr. **Chalén Chang, César Andres** como requerimiento para la obtención del título de **INGENIERO ELECTRÓNICO EN CONTROL Y AUTOMATISMO**.

TUTOR  $\epsilon$ 

Ing. Suárez Murillo, Efraín Oswaldo

DIRECTOR DE CARRERA

finitude to the first con-

M. Sc. Heras Sánchez, Miguel Armando

Guayaquil, a los 15 días del mes de septiembre del año 2021

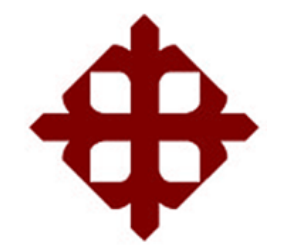

# **UNIVERSIDAD CATÓLICA**

# **DE SANTIAGO DE GUAYAQUIL**

# FACULTAD DE EDUCACIÓN TÉCNICA PARA EL DESARROLLO CARRERA DE INGENIERÍA ELECTRÓNICA EN CONTROL Y AUTOMATISMO

## **DECLARACIÓN DE RESPONSABILIDAD**

Yo, **Chalén Chang, César Andres**

## **DECLARÓ QUE:**

El trabajo de titulación **"Módulo didáctico para el control PID de variables de temperatura, posición e iluminación"** previo a la obtención del Título de **Ingeniero Electrónico en Control y Automatismo**, ha sido desarrollado respetando derechos intelectuales de terceros conforme las citas que constan en el documento, cuyas fuentes se incorporan en las referencias o bibliografías. Consecuentemente este trabajo es de mi total autoría.

En virtud de esta declaración, me responsabilizo del contenido, veracidad y alcance del Trabajo de Titulación referido.

Guayaquil, a los 15 días del mes de septiembre del año 2021

EL AUTOR  $CosarO$ . Ch

Chalén Chang, César Andres

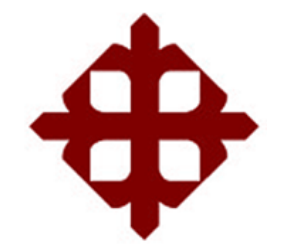

# **UNIVERSIDAD CATÓLICA DE SANTIAGO DE GUAYAQUIL**

# FACULTAD DE EDUCACIÓN TÉCNICA PARA EL DESARROLLO CARRERA DE INGENIERÍA ELECTRÓNICA EN CONTROL Y AUTOMATISMO

## **AUTORIZACIÓN**

Yo, **Chalén Chang, César Andres**

Autorizó a la Universidad Católica de Santiago de Guayaquil, la publicación, en la biblioteca de la institución del Trabajo de Titulación: **"Módulo didáctico para el control PID de variables de temperatura, posición e iluminación**, cuyo contenido, ideas y criterios son de mi exclusiva responsabilidad y total autoría.

Guayaquil, a los 15 días del mes de septiembre del año 2021

EL AUTOR

 $L$ 

Chalén Chang, César Andres

### **REPORTE DE URKUND**

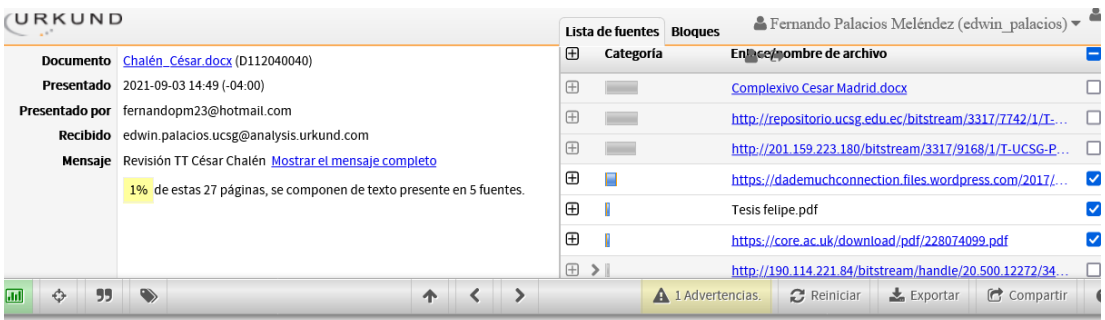

UNIVERSIDAD CATÓLICA DE SANTIAGO DE GUAYAQUIL FACULTAD DE<br>EDUCACIÓN TÉCNICA PARA EL DESARROLLO CARRERA DE INGENIERÍA

ELECTRÓNICA EN CONTROL Y AUTOMATISMO

TEMA: Módulo didáctico para el control PID de variables de temperatura, posición e iluminación

AUTOR: Chalén Chang, César Andres

Trabajo de Titulación previo a

la obtención del título de INGENIERO ELECTRÓNICO EN CONTROL Y AUTOMATISMO

TUTOR: Ing. Suárez Murillo, Efraín Oswaldo

Guayaquil, Ecuador

28 de Agosto del 2021

UNIVERSIDAD CATÓLICA DE SANTIAGO DE GUAYAQUIL FACULTAD DE<br>EDUCACIÓN TÉCNICA PARA EL DESARROLLO CARRERA DE INGENIERÍA<br>ELECTRÓNICA EN CONTROL Y AUTOMATISMO

**COLLEGE AND COLLEGE AT LCCC.** سنسبب

### **DEDICATORIA**

A mis padres y a mis abuelos por su apoyo y paciencia.

EL AUTOR

**Chalén Chang, César Andres**

### **AGRADECIMIENTO**

A todos los que me formaron y me brindaron sus enseñanzas.

## EL AUTOR

Chalén Chang, César Andres

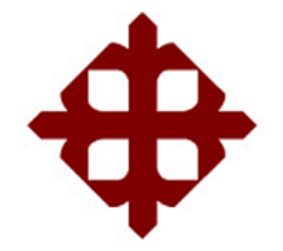

# **UNIVERSIDAD CATÓLICA**

# **DE SANTIAGO DE GUAYAQUIL**

FACULTAD DE EDUCACIÓN TÉCNICA PARA EL DESARROLLO CARRERA DE INGENIERÍA ELECTRÓNICA EN CONTROL Y AUTOMATISMO

# **TRIBUNAL DE SUSTENTACIÓN**

f.  $\sqrt{2}$ 

**M. Sc. Romero Paz, Manuel de Jesús** DECANO

f. \_\_\_\_\_\_\_\_\_\_\_\_\_\_\_\_\_\_\_\_\_\_\_\_\_\_\_\_\_

**M. Sc. Heras Sánchez, Miguel Armando** DIRETOR DE CARRERA

 $f_{\cdot}$   $\downarrow$   $\downarrow$   $\down$ 

**M. Sc. CÓRDOVA RIVADENIERA, LUIS SILVIO** OPONENTE

# Índice general

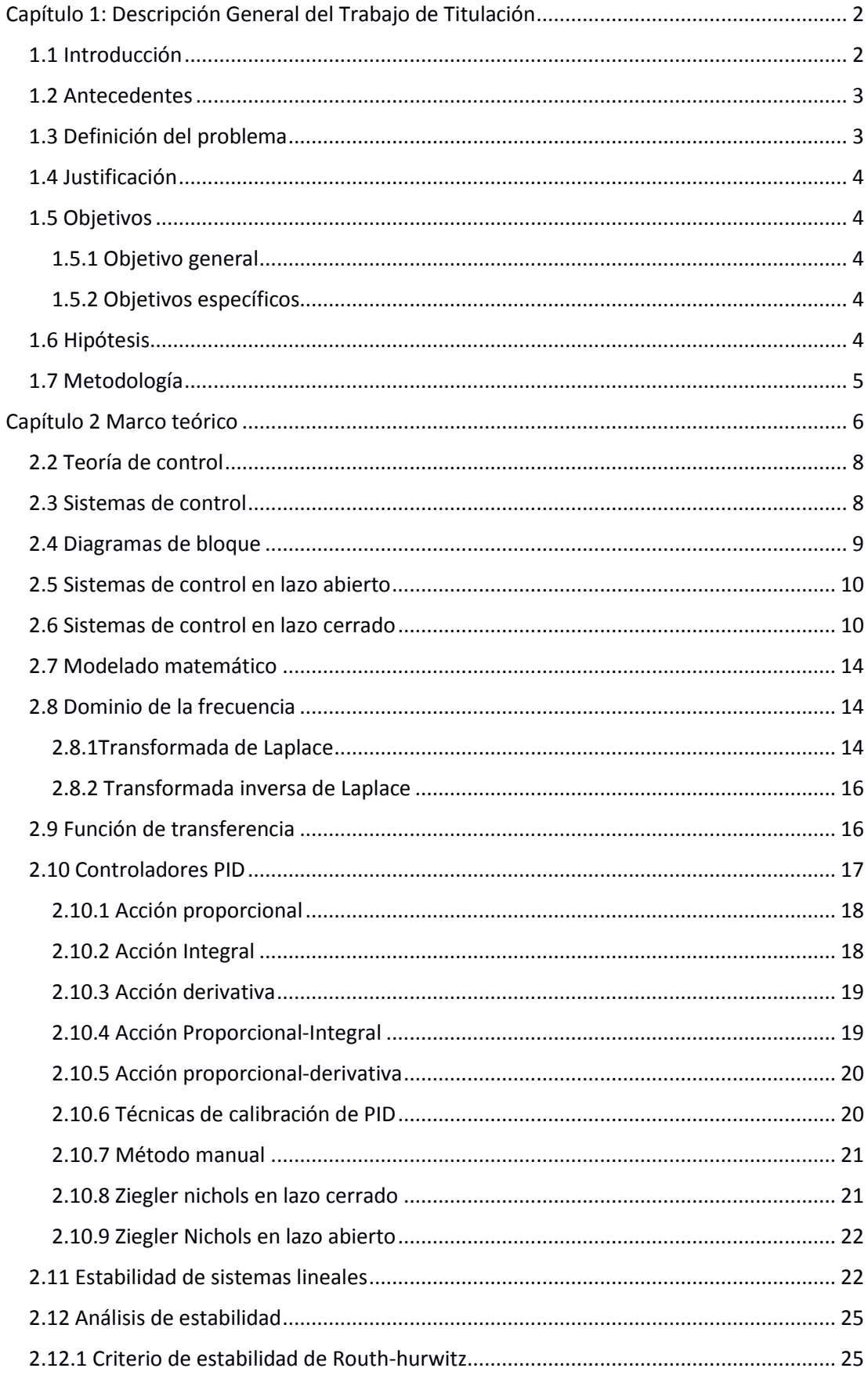

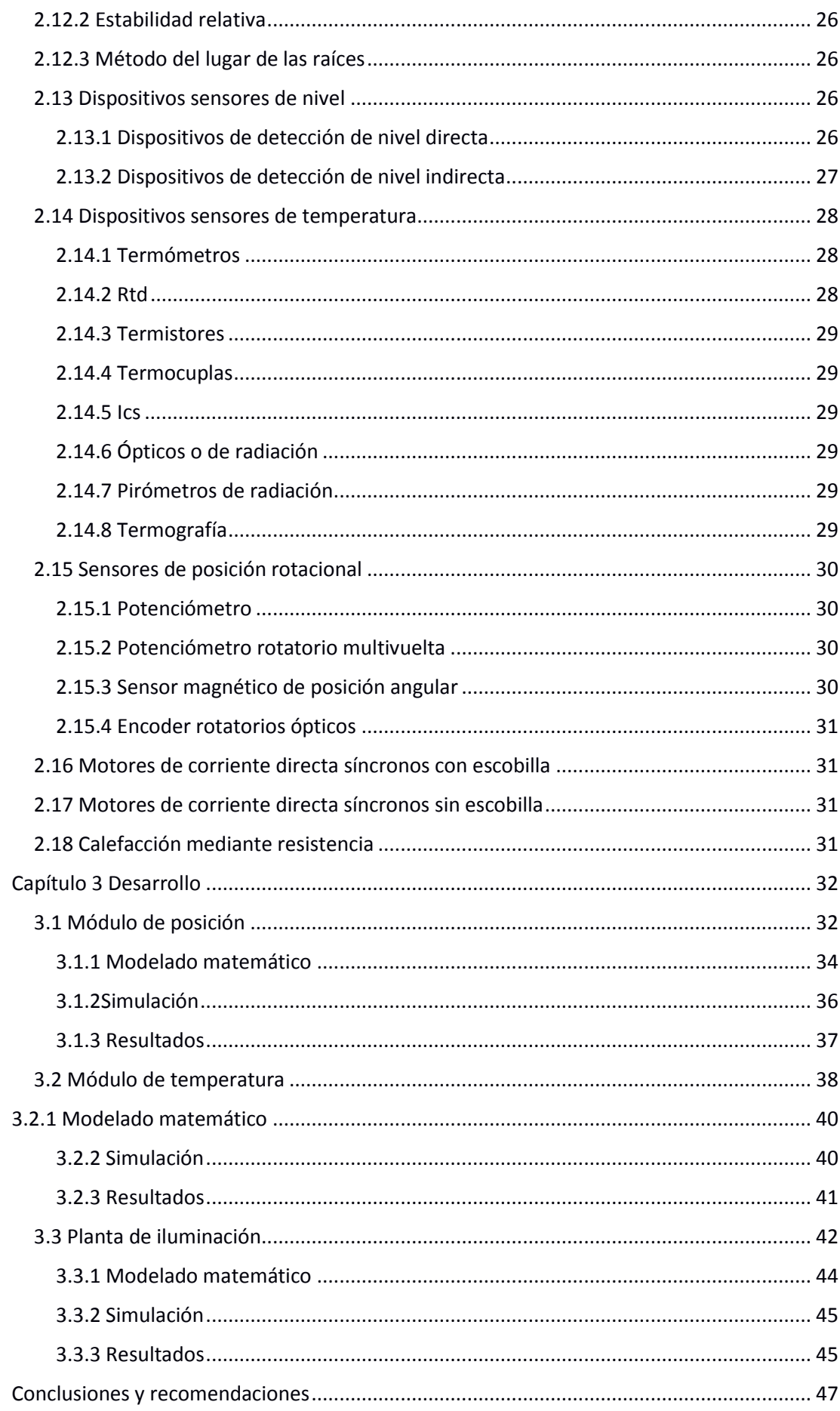

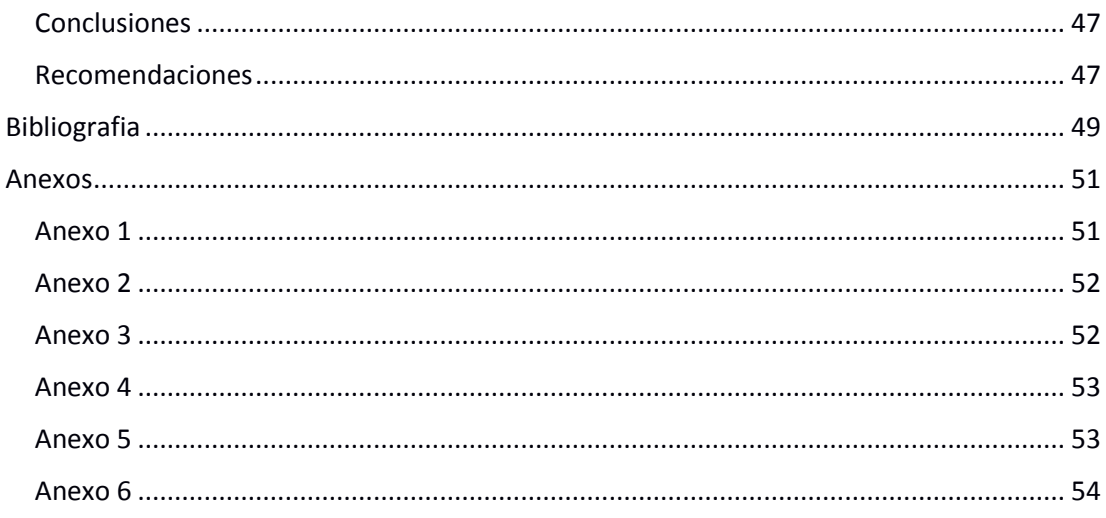

# Índice de Tablas

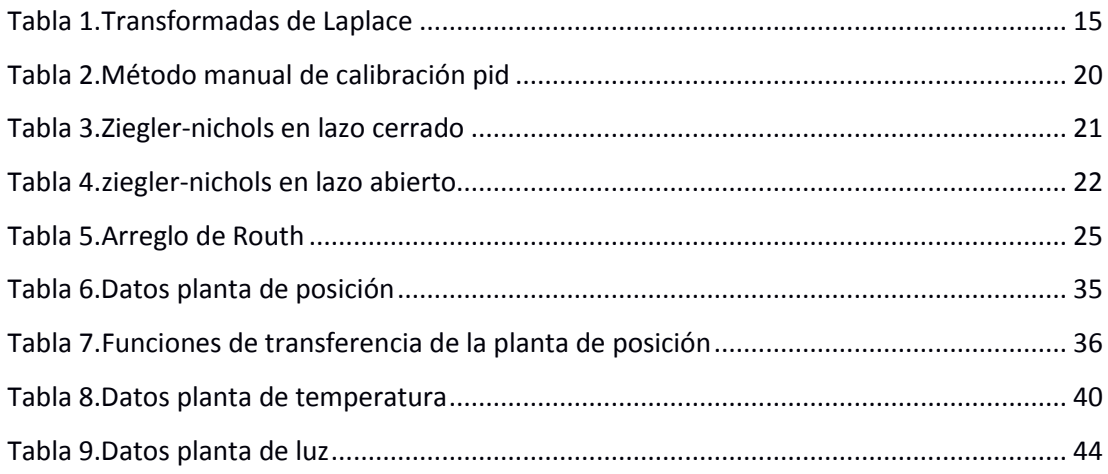

# **Índice de figuras**

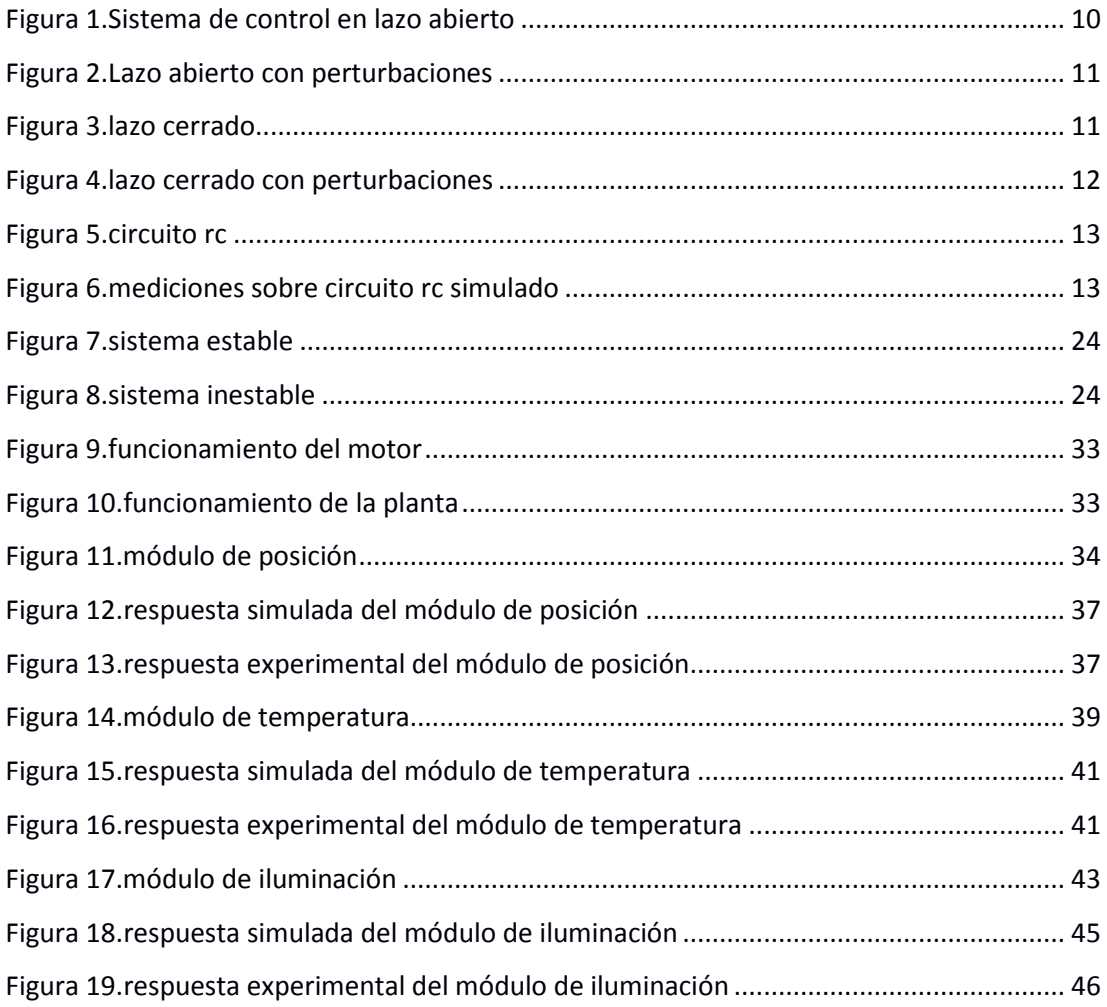

### **RESUMEN**

El presente proyecto de titulación se proyecta al objetivo de la creación de herramientas de aprendizaje de laboratorio a través de la construcción de 3 módulos didácticos. Para lo cuál en primer lugar se define el concepto e importancia de las mismas, reuniendo información relevante al proceso de enseñanza-aprendizaje, además de toda aquella información fundamental al aspecto técnico. Cada módulo es un conjunto de sistema de control y planta cuyo propósito es el control de una variable mediante PID. En primer lugar, se construye un módulo cuya variable a controlar es la posición angular de una barra móvil mediante un motor tipo dron montado en un balancín, el segundo módulo consiste en el control de la temperatura de un resistor y el tercer módulo controla la iluminancia de un conjunto de focos LED. Todos los módulos están diseñados de forma que pueden utilizarse en conjunto con el software Matlab-Simulink para el control de las variables.

### **Palabras Claves: PID, Módulo, Aprendizaje, Didáctico, Laboratorio, Control**

#### **Capítulo 1: Descripción General del Trabajo de Titulación**

#### <span id="page-14-1"></span><span id="page-14-0"></span>**1.1 Introducción**

En el contexto de la formación de profesionales en el área de control y automatismo, y específicamente en el aprendizaje de sistemas de control, es inevitable considerar la necesidad de la realización de experimentos que faciliten el desarrollo cognitivo de los estudiantes más allá de los fundamentos matemáticos y teóricos. Es importante mencionar que tales actividades deben permitir el acceso a experiencias empíricas mediante las cuales puedan visualizar apropiadamente las aplicaciones de los sistemas de control a procesos reales, con el beneficio de ofrecer a sus usuarios la oportunidad de contrastar las proyecciones generadas a partir de conocimientos teóricos y matemáticos con los resultados obtenidos en la realidad a su vez que posibilita la resolución de problemas y la búsqueda de resultados óptimos. La realización de experimentos sobre sistemas de control aplicados a procesos permite la observar los efectos producidos sobre los fenómenos físicos que se han de manipular mediante el uso de un sistema de control. Relacionar dichas observaciones con los conocimientos teóricos del proceso dado, del sistema de control usado y las características propias del diseño tanto del elemento controlador como de la planta, posibilita el discernimiento entre los resultados óptimos en la realidad y resultados que reflejan un problema o una posibilidad de mejoría en el conjunto del sistema de control y el proceso controlado.

El presente trabajo de titulación propone el diseño y construcción de un módulo de trabajo para el laboratorio de automatismo de la facultad técnica para el desarrollo, misma que forma parte de la Universidad Católica Santiago de Guayaquil. El módulo tiene el fin de proveer a los usuarios del laboratorio de una herramienta que les permita experimentar con distintos sistemas de control aplicados a distintos procesos. El módulo consta de un circuito de control y de 5 procesos a escala, el sistema de control se aplica de manera independiente a cada proceso, modificándose las variables de control en cada caso, para adaptar el sistema de control a cada proceso. Además, permite la observación de las señales de salida de cada proceso para realizar análisis respecto al sistema de control y la variable de control utilizadas. El módulo tiene como objetivo añadir al laboratorio de automatismo un instrumento completo para el estudio de sistemas de control aplicados a procesos comunes.

#### <span id="page-15-0"></span>**1.2 Antecedentes**

Actualmente, los sistemas de control electrónicos están presentes en una gran variedad de ámbitos incluyendo el doméstico y urbano. Sin embargo, su mayor uso más importante se da, sin duda, en el espacio industrial donde dichos sistemas son los encargados de que los procesos de producción sean lo eficaces y eficientes. Por esta razón, es esencial en la carrera de Ingeniería Electrónica en Control y Automatismo el desarrollo de profesionales que tengan conocimientos sólidos de los mismos.

Dado lo expuesto anteriormente, además de la infraestructura, personal docente y servicios que ofrece la Facultad Técnica para el Desarrollo a los estudiantes, se han desarrollado proyectos que sirven para profundizar los conocimientos académicos de los estudiantes mediante la manipulación de sistemas de control aplicados a procesos reales tales como temperatura, nivel, velocidad, entre otros.

Una de las investigaciones anteriormente realizadas con este fin, es la tesis producida por los autores Caín Caín Pablo y Luis Silva Carrasco en el año 2014. La misma logró la construcción de una planta a escala controlada mediante PID usando un PLC e interfaz HMI y SCADA para el control y monitoreo. La variable controlada por el sistema logrado es la de temperatura y está pensada como un instrumento de laboratorio que permita fomentar el desarrollo y la investigación dentro de la facultad.

Entre los proyectos desarrollados con un fin similar, se cuenta además el trabajo de titulación presentado por Méndez Guillén Dave Luis en el año 2014. En el mismo se logró la implementación de un sistema de control y temperatura en un tanque de agua. El objetivo del mismo es el de generar conocimientos prácticos aplicables al ámbito laboral.

De igual manera, los autores Holguín Weber Eduardo Javier y Paredes Ruiz Karen Eline desarrollaron una planta didáctica de iluminación basada en microcontroladores para análisis de los controladores clásicos; en el año 2017. Con el fin de brindar conocimiento sobre uso y diseño de procesos de control a los estudiantes.

#### <span id="page-15-1"></span>**1.3 Definición del problema**

En la actualidad, no se dispone de suficientes instrumentos para realizar actividades de laboratorio relativas al uso de sistemas de control sobre procesos reales y los existentes no son prácticos en función del espacio disponible en el laboratorio de automatismo. Además, los equipos necesarios para realizar las actividades requeridas

en el aprendizaje deben ser construidos pues no existen en el mercado. Adicionalmente, no existen equipos que permitan la visualización de más de 2 variables ni de las respuestas de los sistemas en tiempo real. Como resultado los conocimientos prácticos en el tema de sistemas de control de los estudiantes son incompletos.

#### <span id="page-16-0"></span>**1.4 Justificación**

Considerando lo anteriormente planteado, es oportuno ofrecer más posibilidades de desarrollo para los estudiantes. Mediante la construcción de un módulo para el laboratorio de automatismo de la facultad técnica para el desarrollo de la Universidad Católica de Santiago de Guayaquil que simule el control de una variedad de procesos, se pretende realizar un aporte que responda a las precisiones actuales del laboratorio de automatismo. Consecuentemente mejorando las capacidades del laboratorio para la educación integral de profesionales.

#### <span id="page-16-2"></span><span id="page-16-1"></span>**1.5 Objetivos**

#### **1.5.1 Objetivo general**

Diseñar y construir un módulo educativo para el laboratorio de automatismo, empleando un controlador PID, en sistemas para controles de temperatura, posición e incidencia luminosa.

#### *1.5.2 Objetivos específicos*

- <span id="page-16-3"></span> Diseñar los circuitos correspondientes al sistema de control y los circuitos de alimentación para los procesos de temperatura, posición, e iluminación
- Modelar matemáticamente los procesos de temperatura, posición e iluminación y calcular las constantes de control Kp, Ki y Kd para cada uno.
- Construir los circuitos correspondientes al sistema de control y alimentación para los procesos de temperatura, posición e iluminación

#### <span id="page-16-4"></span>**1.6 Hipótesis**

La construcción de un módulo con las características del presente proyecto tendrá como resultado la obtención de un instrumento de laboratorio funcional, práctico y de bajo coste que contará con las características necesarias para realizar prácticas de laboratorio relacionadas al tema de sistemas de control.

### <span id="page-17-0"></span>**1.7 Metodología**

Se realizará un análisis documental de distintas fuentes con el objetivo de recopilar información pertinente al uso de instrumentos de laboratorio y sus resultados. Adicionalmente, se realizará una síntesis del funcionamiento del módulo y experimentación para corroborar dicho análisis.

#### **Capítulo 2 Marco teórico**

<span id="page-18-0"></span>La construcción de una planta didáctica involucra la investigación tanto de principios y elementos de control como del uso de este tipo de dispositivos en laboratorios, sus tipos y atributos.

El presente capitulo explora en primer lugar el uso de elementos didácticos de laboratorio para fomentar el aprendizaje. Posteriormente, presenta los principios teóricos para el funcionamiento de la planta didáctica y finalmente se realiza una reseña general de elementos sensores y actuadores relevantes al sistema a implementar.

#### **2.1 Instrumentos de laboratorio en el aprendizaje**

Dentro del proceso educativo en ingeniería el uso de laboratorios tiene el beneficio de proporcionar la experimentación y el descubrimiento que permite una correcta relación entre los conceptos teóricos y los fenómenos observables. Numerosas investigaciones respaldan el uso de laboratorios durante la formación en todos los niveles de educación en Ingeniería (Jacobo Sáenz, Jesús Chacón et al., 2017), (Zenger, 2018). Señalando además la importancia de la experiencia en el desempeño académico y en función de las oportunidades laborales (Kevin F. Hulme, Aaron Estes et al., 2018). Por esta razón el uso de laboratorios es fundamental en la educación de carreras técnicas pues se convierten en el más efectivo enlace entre teoría y experiencia durante la formación del profesional.

El estudio del control automático se divide en dos partes fundamentales, la teoría y las matemáticas por un lado y las experiencias prácticas por otro lado. El argumento para justificar la necesidad de experiencias prácticas es, entre otras cosas el de desarrollar intuición física sobre los sistemas que se manipulan. Mientras que la teoría y las matemáticas se usan en el análisis de conceptos abstractos importantes presentes en los sistemas de control tales como: dinámica de sistemas, estabilidad, retroalimentación y compensación dinámica. El uso de un laboratorio es esencial para acoplar ambas partes, teórico-matemática y experimental, de forma balanceada. (R. Heradio et al., 2016)

Para este fin, los experimentos del laboratorio deben ser diseñados de tal manera que enfaticen un determinado tema. De tal manera que los estudios experimentales que realicen los estudiantes sobre estos temas resulten beneficiosos

para la comprensión del tema en cuestión, además de proporcionar experiencia práctica. (Bahadır Çatalbaş & İsmail Uyanık, 2017)

Al referirse a un laboratorio de control, es necesario aclarar que existen diferentes tipos de laboratorio. Los tradicionales, es decir donde todos los elementos están en el lugar mismo donde se realiza la experimentación por parte de los estudiantes. Por otro lado, están los laboratorios remotos en donde la planta se encuentra en un lugar alejado del estudiante y el mismo accede a ella por medio de internet para controlar su operación y realizar experimentos a través de una interface. (Jacobo Sáenz, Jesús Chacón et al., 2017)

También debe resaltarse la experimentación virtual, la cual se lleva a cabo exclusivamente en una computadora. Pueden clasificarse en simulaciones y emulaciones. Las primeras usan representaciones de entradas y salidas de sistemas para imitar un proceso, lo que crea una base para la experimentación. La emulación, en cambio, incluye además componentes no lineales, volviendo la planta virtual más realista. (Bahadır Çatalbaş & İsmail Uyanık, 2017)

Puede entonces decirse que existen en la actualidad 4 diferentes formas posibles de establecer un laboratorio de control automático. La puramente tradicional, con todos los elementos reales presentes en el laboratorio, el laboratorio remoto con elementos reales al cual se accede vía internet, la simulación o emulación presencial y la simulación o emulación remota. (R. Heradio et al., 2016)

Además, el uso del laboratorio en el estudio de sistemas de control, tiene funciones varias. Permite la interacción con problemas del mundo real tales como saturación, ruido, imperfecciones en los componentes, etc. Faculta a los estudiantes en la resolución de problemas y el trabajo conjunto. Resalta obstáculos de diseño como problemas que surgen en un punto específico del sistema o en la implementación de hardware. Desarrolla prácticas profesionales tales como llevar anotaciones y escribir reportes. Finalmente, permite validar conceptos. (Jacobo Sáenz, Jesús Chacón et al., 2017)

La resolución de problemas en particular constituye un punto importante en la formación pues se considera en sí mismo un método de aprendizaje ya que incentiva el desarrollo de habilidades tales como pensamiento crítico, explicación entre pares, elaboración de conclusiones y orientación sobre metas. (Juuso, E. K., 2018)

Al pensar en los módulos que deben ser usados en el laboratorio, se vuelve evidente que los mismos solo brindan su máximo beneficio cuando el entendimiento de todos los elementos del mismo es profundo. Esto se debe a que en la realidad los mismos son cada vez más complejos, en particular los elementos de control. Por esta razón es necesario que los estudiantes conozcan en detalle la teoría y aplicaciones de los elementos del módulo. A su vez, es importante que los contenidos se actualicen de acuerdo a las necesidades de la industria y se vuelvan aún más especializados. (JWAID AE, 2016)

Por lo expuesto, queda claro que el uso de un laboratorio en la enseñanza de sistemas de control beneficia a la formación de los estudiantes fortaleciendo y desarrollando sus conocimientos, destrezas y experiencias.

#### <span id="page-20-0"></span>**2.2 Teoría de control**

La teoría de control trata del uso de matemáticas e ingeniería para modificar el comportamiento de sistemas dinámicos mediante la introducción de una señal que variará en el tiempo. El principal objetivo en la teoría de control es lograr la estabilidad de los sistemas en el menor tiempo posible.

Sin embargo, al aplicar la teoría de control, es evidente que al momento de diseñar elementos de control los compromisos son inevitables si se toma en cuenta que diferentes sistemas se construyen con diferentes objetivos. Por ejemplo, un sistema cuya respuesta sea rápida, es proclive a generar una respuesta subamortiguada. (Frank, Steven, 2018)

La teoría de control se basa en la dinámica, es decir, el cambio de los sistemas en el tiempo. Estos cambios a través del tiempo pueden ser vistos como la combinación de las diferentes frecuencias a las que ocurren dichos cambios. La dualidad entre las perspectivas temporal y de frecuencia establece la perspectiva clásica en el estudio del control (Frank, Steven, 2018)

#### <span id="page-20-1"></span>**2.3 Sistemas de control**

Los sistemas de control se dividen en distintos niveles de complejidad, desde los sistemas clásicos, hasta los sistemas de control robusto tales como control difuso, y redes neuronales.

El control automático es primordial en el desarrollo de múltiples industrias, procesos y sistemas que requieren el control de variables tales como temperatura, velocidad, humedad, flujo, entre otras.

Los sistemas de control se diseñan en función de ciertos criterios típicamente deseables tales como estabilidad, seguimiento, rechazo a las perturbaciones y robustez. La estabilidad es la principal función de un sistema de control, el mismo debe mantener la estabilidad en todo momento, sin embargo, su acción también puede causar inestabilidad. El seguimiento se refiere a la capacidad del sistema de control para desarrollar una respuesta que se acerque a la señal de referencia. El rechazo a las perturbaciones previene que la salida del sistema se vea afectada por factores externos al proceso que se controla. Por último, la robustez, de un sistema de control asegura que el sistema de control mantenga su funcionalidad con las características antes mencionadas aun cuando el diseño del mismo no sea ideal o las dinámicas del proceso físico cambien (Gene F. Franklin et al., 2018)

#### <span id="page-21-0"></span>**2.4 Diagramas de bloque**

Se usan como representación gráfica de los sistemas y sus conexiones. Además, cuando se usan junto a la teoría de control, facilitan las operaciones que se realizan al momento de requerir versiones simplificadas de sistemas compuestos por varios elementos o subsistemas mediante las denominadas operaciones de bloques. Permitiendo el modelado matemático de sistemas de mayor complejidad de manera más eficiente.

Los diagramas de bloque representan las relaciones de causa y efecto entre los componentes de un sistema. De tal manera que cada bloque representa un elemento del sistema que, por lo general, produce un cambio en el mismo y por lo tanto afectará la salida del sistema y el comportamiento de otros componentes o bloques.

En los diagramas de bloque, las conexiones entre los elementos se representan mediante líneas con flechas en sus extremos. Cabe mencionar que además existen otros gráficos usados en los diagramas de bloque llamados sumadores, cuya función es la de representar la combinación de resultados o señales dentro de un sistema; dado que las dichas señales pueden tener distinta naturaleza y provenir de distintas fuentes, un elemento sumador puede representar un considerable número de situaciones dentro de un sistema.

#### <span id="page-22-0"></span>**2.5 Sistemas de control en lazo abierto**

Son sistemas de control en los que la salida o respuesta del sistema no tiene efecto sobre la entrada del mismo, es decir, no existe una realimentación, Por tanto, no se realiza ningún tipo de corrección sobre los resultados producidos por el sistema.

Es importante agregar que la entrada será producida en algunos casos por un transductor, el cual transforma cualquier medio por el cual se establece la entrada, a una señal en el medio usado por el controlador, usualmente una señal eléctrica, llamada señal de referencia. A su vez la señal resultante es la salida o también llamada variable

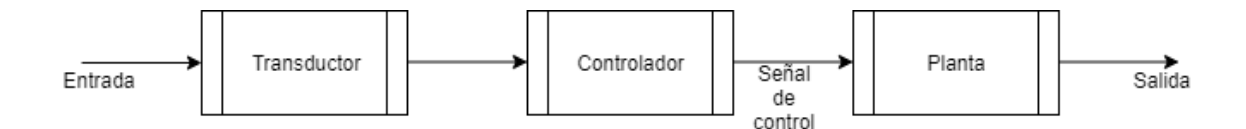

<span id="page-22-2"></span>*Figura 1.Sistema de control en lazo abierto fuente (Norman S.Nise, 2019)*

controlada (Nise, N. S. (2020). *Control systems engineering*. John Wiley & Sons.). Conjuntamente, debe considerarse la existencia de otras señales, tales como las denominadas perturbaciones, las cuales entran al sistema en distintas formas y afectan su funcionamiento.

Los sistemas de control en lazo abierto, no pueden compensar el efecto de las perturbaciones antes mencionadas. De tal manera que perturbaciones generadas por el ruido electrónico de los componentes de un circuito o condiciones externas que tengan influencia sobre la planta generarán una diferencia entre el resultado esperado y el obtenido, la misma que no se podrá regular.

#### <span id="page-22-1"></span>**2.6 Sistemas de control en lazo cerrado**

En los sistemas de control de lazo cerrado, se realiza una medición sobre la salida del sistema con el objetivo de compararla a la señal de entrada y realizar una corrección basada en la diferencia entre ambas.

En un sistema de control de lazo cerrado, además de un transductor en la entrada, en la mayoría de los casos existirá un transductor en la salida que formará parte del elemento sensor y cuya función será la de realizar una medición sobre la

salida del sistema y enviar una señal en el medio usado por el controlador.

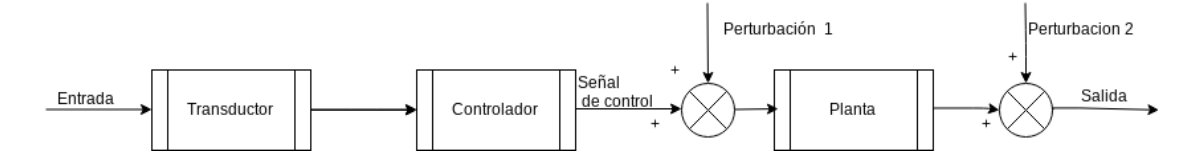

<span id="page-23-0"></span>*Figura 2.Lazo abierto con perturbaciones*

fuente (Norman S. Nise, 2019)

A su vez, las señales de entrada y salida se suman algebraicamente y el resultado es la señal de control. Sin embargo, en sistemas en los cuales los transductores tienen ganancia unitaria, la señal de control será directamente igual a la diferencia entre las señales de entrada y salida. En este caso la señal de control se llama error. (Norman S. Nise, 2019)

Al medir la salida, es posible comparar los resultados generados durante la operación de la planta con los resultados deseados. Por ejemplo, si al considerar un sistema de control en lazo cerrado, asumiendo ganancias unitarias en los transductores,

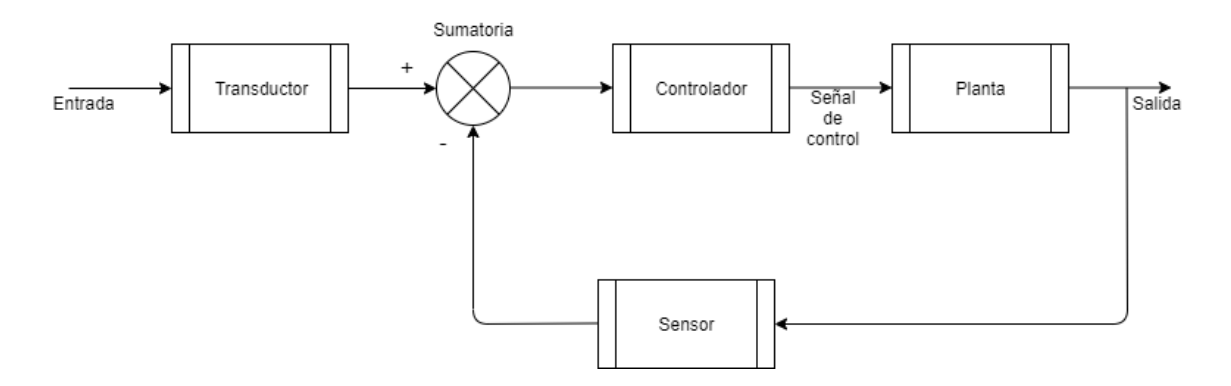

<span id="page-23-1"></span>*Figura 3.lazo cerrado fuente(Norman S. Nise, 2019)*

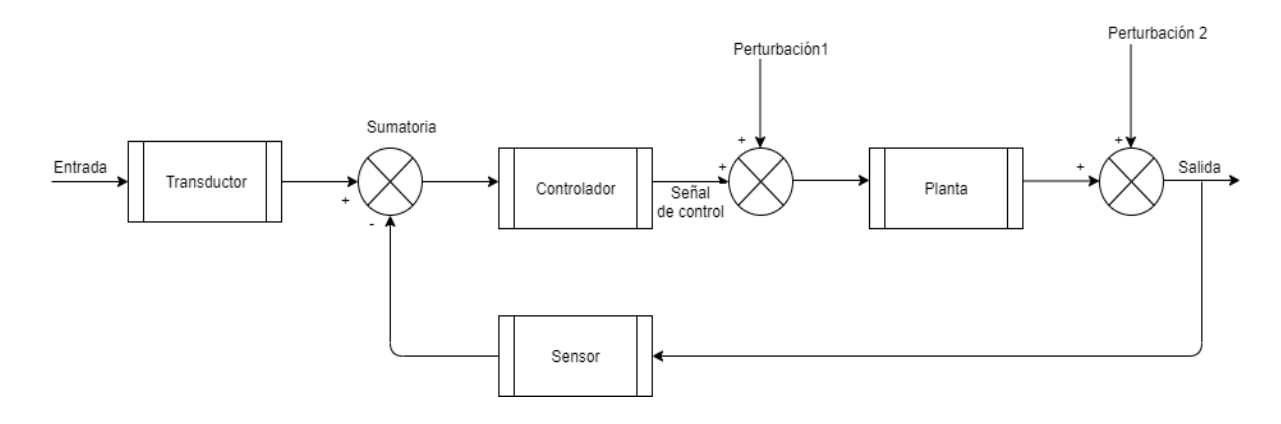

<span id="page-24-0"></span>*Figura 4.lazo cerrado con perturbaciones fuente (Norman S. Nise, 2019)*

se calcula el error entre entrada y salida y este resulta ser 0, la respuesta deseada ha sido alcanzada y no se necesitan correcciones. Por otro lado, si es diferente de 0 el sistema actuará sobre la planta usando una señal de control igual al error.

La principal característica de esta configuración es la de tener mayor precisión en comparación a los sistemas en lazo abierto. Asimismo, son menos sensibles a perturbaciones de todo tipo. En términos de estabilidad en estado estacionario y error en estado estable, los ajustes se pueden realizar mediante la compensación de ganancias en el sistema lo cual puede implicar un rediseño del mismo. Por otro lado los sistemas de control en lazo cerrado son más complejos y costosos en comparación a los sistemas en lazo abierto. Debe considerarse entonces el compromiso entre el bajo coste y limitado control de un sistema en lazo abierto y un sistema en lazo cerrado más preciso y costoso al momento de diseñar un sistema de control.

Dentro de los sistemas de control en lazo cerrado puede considerarse el llamado control on/off y otros esquemas similares. El mismo se basa en el total encendido o apagado de los elementos actuadores cuando los sensores indican que la variable controlada ha alcanzado un valor considerado muy bajo o muy alto. Sin embargo, debe considerarse que este tipo de control casi siempre resultará ineficiente debido a las oscilaciones producidas en la salida como resultado de las constantes de tiempo

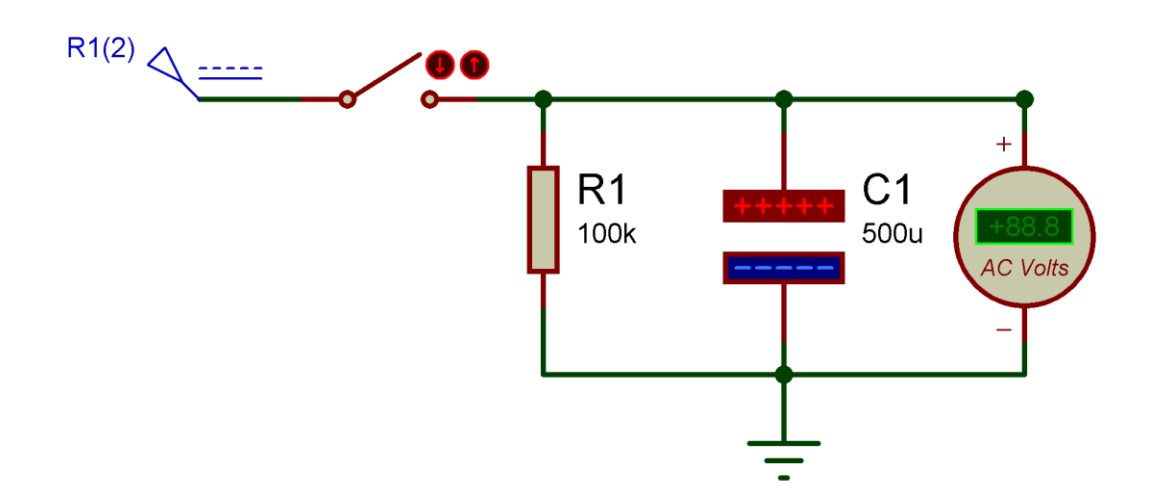

<span id="page-25-0"></span>*Figura 5.circuito rc* fuente (el autor)

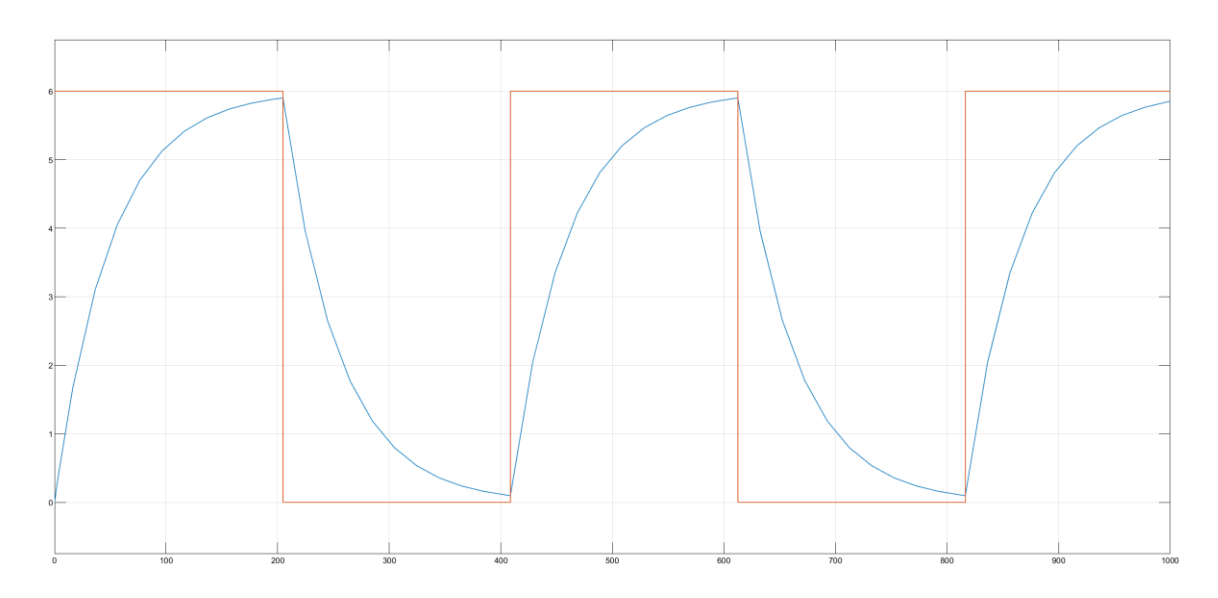

<span id="page-25-1"></span>*Figura 6.mediciones sobre circuito rc simulado fuente (el autor)* 

características del sistema de control las cuales implican un uso innecesario de energía en la mayoría de casos. Por otro lado, al usar un sistema de control en lazo cerrado, ya sea simple o en alguna de sus iteraciones, que monitoree el proceso de forma continua la salida del sistema, los resultados serán más precisos, rápidos y eficientes. Usando la teoría de control para implementar un controlador PID, por ejemplo, se puede crear un sistema que responda mucho mejor a perturbaciones y, en general, establezca, retome y sostenga los resultados deseados de manera relativamente más efectiva en comparación al control on/off en los antes mencionados términos de precisión, rapidez y eficiencia. La figura 4 ilustra el funcionamiento de un sistema de control on/off .

Sin embargo, como se mencionó anteriormente, los costos difieren entre distintos sistemas de control, por esa razón, ellos deben considerarse en función de las necesidades del proceso a controlar al diseñar un sistema de control.

#### <span id="page-26-0"></span>**2.7 Modelado matemático**

Con el objetivo de diseñar sistemas de control más efectivos, se debe estudiar de manera más profunda los procesos que se controlan mediante métodos científicos, este procedimiento es conocido como modelado matemático.

Para obtener el modelo matemático de un proceso, se deben en primer lugar analizar las características físicas y dinámicas del mismo, para ello se utilizan esquemas del proceso en cuestión que asisten en la elaboración de ecuaciones matemáticas basadas en los principios físicos que rigen al proceso estudiado tales como las leyes de la termodinámica, la ley de Ohm, Las leyes de Newton, entre otras. De esta manera es posible deducir las entradas y salidas del sistema en el dominio del tiempo.

Sin embargo, la descripción matemática de un proceso en el dominio del tiempo suele estar definida por ecuaciones diferenciales de orden n, lo que complica la realización de operaciones con las mismas y su representación mediante diagramas de bloque. Por esta razón, se utiliza la transformada de Laplace para llevarlas al dominio de la frecuencia.

#### <span id="page-26-2"></span><span id="page-26-1"></span>**2.8 Dominio de la frecuencia**

#### *2.8.1Transformada de Laplace*

La transformada de Laplace permite simplificar la representación de las diferentes entidades del sistema. Adicionalmente, al llevar el modelado matemático de un sistema al dominio de la frecuencia, las operaciones se vuelven puramente algebraicas, lo que facilita su resolución.

La ecuación 1 define la transformada de Laplace

$$
\mathcal{L}[f(t)] = F(s) = \int_{0-}^{\infty} f(t)e^{-st}dt
$$
  
donde  $s = \sigma + j\omega$   
ecuación 1

En la ecuación 1, s representa una variable compleja. Al aplicar la ecuación 1 sobre la ya conocida función en el dominio del tiempo o f (t), obtenida en el modelado matemático de un proceso dado, se halla la transformada de Laplace de dicha función.

El subíndice 0- en la notación de límite inferior de la integral implica que la integración puede comenzar incluso si la función indica una discontinuidad en t=0. Esto significa que al usar la transformada de Laplace no es necesario conocer las condiciones iniciales antes de la mencionada discontinuidad, en cambio, solo es necesario conocer las condiciones iniciales posteriores a la discontinuidad en t=0. (Norman S. Nise, 2019).

Sin embargo, existen casos específicos para los cuales las transformadas ya están definidas y pueden ser colocadas en una tabla. La tabla 1 presenta algunas de transformadas de Laplace más importantes.

| f(t)                     | F(s)                              |
|--------------------------|-----------------------------------|
| d(t)                     | $\mathbf{1}$                      |
| u(t)                     | $\mathbf{1}$<br>$\overline{s}$    |
| tu(t)                    | 1<br>$\overline{s^2}$             |
| $t^n u(t)$               | $\overline{n!}$<br>$\sqrt{s^n+1}$ |
| $\overline{e^{-at}}u(t)$ | $s + a$                           |
| $\sin \omega t u(t)$     | $\omega$<br>$s^2 + \omega^2$      |
| $\cos \omega t u(t)$     | $S_{-}$<br>$s^2 + \omega^2$       |

<span id="page-27-0"></span>*Tabla 1.transformadas de Laplace* 

*fuente (Norman S. Nise, 2019)*

#### *2.8.2 Transformada inversa de Laplace*

<span id="page-28-0"></span>De forma contraria a la transformada de Laplace, la transformada inversa de Laplace permite convertir funciones en el dominio de la frecuencia, a funciones en el dominio del tiempo. La transformada inversa de Laplace, se usa principalmente para obtener la función en el dominio del tiempo de una determinada parte de un sistema, generalmente, la salida para conocer su comportamiento en respuesta a una determinada entrada.

La ecuación 2 describe la transformada inversa de Laplace

$$
\mathcal{L}^{-1}[F(s)] = \frac{1}{2\pi j} \int_{\sigma - j\infty}^{\sigma + j\infty} F(s)e^{st} ds = f(t)u(t)
$$
  
cuando  $u(t) = 1 \text{ si } t > 0$ ; y  

$$
u(t) = 0 \text{ si } t < 0
$$
  
Ecuación 2

La variable u (t) representa una entrada de escalón unitario, lo que implica una respuesta nula para t<0.

Las relaciones de casos específicos obtenidos mediante la ecuación 1, y que pueden ser colocados en una tabla como se hizo en la tabla 1, pueden usarse para obtener las transformadas inversas de Laplace, sin necesidad de usar la ecuación 2.

#### <span id="page-28-1"></span>**2.9 Función de transferencia**

Describe la relación entre la entrada y la salida de un sistema y a la vez el efecto de la entrada en los componentes del sistema. La función de transferencia viene dada en el dominio de la frecuencia (s). Por esta razón, para generar una función de transferencia a partir de un modelo matemático, es necesario aplicar la transformada de Laplace a una ecuación diferencial que describa el sistema en el dominio del tiempo.

Al llevar la antes mencionada ecuación al dominio de la frecuencia, se simplifica la relación entre los componentes del sistema y, principalmente, entre la entrada y la salida. En conjunto con el uso de diagramas de bloque, se procede a

realizar las operaciones de simplificación que permitan obtener una función de transferencia con la forma mostrada en la ecuación 3.

$$
G(S) = \frac{Y(S)}{X(s)}
$$

Ecuación 3

Donde Y(s) es la salida del sistema y X(s) es la entrada del mismo.

Una función de transferencia solo puede ser definida para un sistema linear y estacionario (Dorf, Richard & Bishop, Robert., 2017). Además, una función de transferencia es solamente una descripción matemática del funcionamiento de un sistema, es decir, no conlleva relación con la estructura interna de una determinada planta y la función de transferencia no es exclusiva a un sistema. Por tanto, un sistema puede tener más de una función de transferencia válida.

Es posible también obtener la función de transferencia mediante el análisis de la respuesta del sistema a una entrada específica, lo cual no requiere el análisis o cálculo de los fenómenos físicos relacionados al proceso. A este proceso se le llama análisis de caja negra.

#### <span id="page-29-0"></span>**2.10 Controladores PID**

Los controladores PID, ampliamente usados en el ámbito industrial, son sistemas de control en lazo cerrado que combinan 3 acciones de control diferentes, la acción proporcional, la acción integral y la acción derivativa. El objetivo es un sistema de control automático que logre la estabilidad de los sistemas en un menor tiempo que un sistema de control en lazo cerrado o que emplee solo una o dos de las acciones de control

$$
G_c(s) = K_p + \frac{K_i}{s} + K_d
$$

Ecuación 4

antes mencionadas. Adicionalmente, debe cumplir con los demás principios de control, es decir, debe lograr un correcto seguimiento de la señal de referencia, rechazar perturbaciones y ser robusto. Estas características vienen dadas por la combinación de las 3 acciones de control que componen al controlador PID, así como el diseño y calibración del mismo.

La función en el dominio de la frecuencia que caracteriza a un controlador PID se presenta en la ecuación 1.

#### *2.10.1 Acción proporcional*

<span id="page-30-0"></span>La acción proporcional es una acción de control linealmente proporcional al resultado de la sumatoria en la realimentación, comúnmente llamada error. El control proporcional agrega una ganancia a la entrada del sistema, la cual es puramente algebraica.

La ganancia de la acción de control proporcional viene dada por la constante Kp, la misma que puede ajustarse para regular la acción del controlador proporcional y los efectos del mismo sobre el sistema.

Por si solo, un controlador de acción proporcional puede disminuir los tiempos de estabilización en sistemas sobre amortiguados y disminuir el error en estado estable. Sin embargo, debe considerarse que un valor inadecuado de ganancia Kp puede desestabilizar el sistema.

La ecuación 2 describe el funcionamiento de un controlador proporcional en el dominio del tiempo.

$$
u(t) = K_p * e(t)
$$
  
Ecuación 5

#### *2.10.2 Acción Integral*

<span id="page-30-1"></span>La acción integral es linealmente proporcional a la integral del "error" del sistema. Al usar el control integral se minimizan el "error" final en estado estable y la respuesta del sistema ante perturbaciones constantes.

El control por acción integral está definido por el valor de la constante Ki, llamada ganancia integral. En el control integral, la acción de control es, a cada instante, el resultado de la integración de los valores anteriores del "error" del sistema. (Gene F. Franklin et al., s. f.)

La ecuación 3 describe un controlador integral en el dominio del tiempo.

$$
u(t) = K_i \int_{t_0}^t e(t) dt
$$

#### Ecuación 6

#### *2.10.3 Acción derivativa*

<span id="page-31-0"></span>Finalmente, la acción de control derivativa actúa sobre la derivada, es decir el ritmo de cambio, de la señal de "error". Su función es la de reducir la duración de la respuesta transitoria y reducir el llamado "overshoot" o respuesta subamortiguada.

La ecuación 4 describe la acción derivativa en el dominio del tiempo.

$$
u(t) = K_d \frac{de(t)}{dt}
$$

ecuación 7

Donde la constante kd es la ganancia derivativa de la cual dependerá la respuesta del controlador derivativo.

El control derivativo rara vez se usa por si solo, ya que no proporciona información sobre la salida deseada. Además, si el "error" permanece constante, la acción de control seria 0. Por esta razón, generalmente se usa en conjunto a las acciones integral o proporcional.

Una característica importante del controlador derivativo es que al trabajar sobre la pendiente de la señal de "error", puede "anticiparse" a la misma y, en general, responde rápidamente a señales repentinas. Sin embargo, tiende a amplificar el ruido de alta frecuencia. (Gene F. Franklin et al., s. f.)

#### *2.10.4 Acción Proporcional-Integral*

<span id="page-31-1"></span>Un controlador puede combinar solo las acciones proporcional e integral, el objetivo de combinar estas acciones es lograr una respuesta más rápida y un menor

error en estado estable, es decir, usar las características de ambas acciones de control para mejorar la salida del sistema.

La ecuación 5 describe un controlador proporcional-integral

$$
u(t) = K_p e(t) + K_i \int_{t_0}^t e(t) dt
$$

#### Ecuación 8

#### *2.10.5 Acción proporcional-derivativa*

<span id="page-32-0"></span>Suele usarse cuando se requiere de un control derivativo, se añade la acción proporcional para evitar los problemas producidos por un controlador puramente derivativo.

La ecuación 6 describe el funcionamiento del controlador.

$$
u(t) = K_p e(t) + K_d \frac{de(t)}{dt}
$$

Ecuación 9

#### *2.10.6 Técnicas de calibración de PID*

<span id="page-32-1"></span>Existen variedad de formas de obtener las constantes del controlador PID. Cada técnica requiere en primer lugar de parámetros que se pueden obtener mediante experimentación o de la función de transferencia del sistema. Para entonces aplicar el método seleccionado y obtener las ganancias KP, KI y KD.

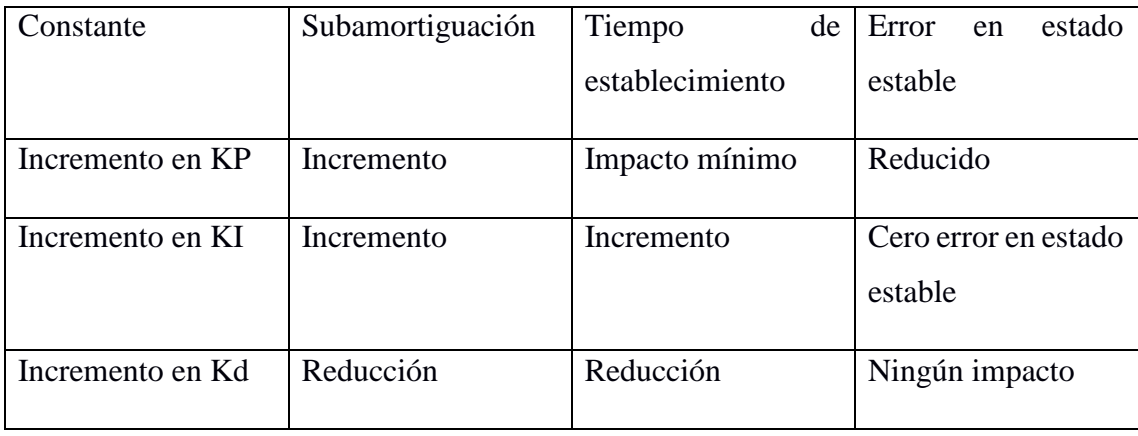

<span id="page-32-2"></span>*Tabla 2.Método manual de calibración pid*

fuente (Dorf, Richard & Bishop, Robert., 2017)

#### *2.10.7 Método manual*

<span id="page-33-0"></span>También llamado método de ensayo y error, el análisis realizado es mínimo y generalmente se usa en conjunto a simulaciones o experimentación sobre el sistema. Para utilizar este método se anulan las constantes Ki y Kd. Luego se incrementa el valor de Kp hasta alcanzara el límite de la estabilidad del sistema. Una vez encontrado dicho valor, se reduce el valor de Kp para alcanzar la reducción de cuarto de onda. Es decir, la reducción de la amplitud de la respuesta en lazo cerrado a un cuarto de su valor máximo en un periodo oscilatorio. Esto se logra comúnmente al reducir el valor de Kp a la mitad. Posteriormente, se incrementan los valores de Ki y Kd hasta alcanzar la respuesta deseada a una entrada de escalón unitario. (Dorf, Richard & Bishop, Robert., 2017)

La tabla 2 proporciona una idea sobre los efectos que tiene la manipulación de las constantes PID sobre el comportamiento del sistema.

#### *2.10.8 Ziegler nichols en lazo cerrado*

<span id="page-33-1"></span>Este método considera la respuesta del sistema a una entrada de escalón unitario una vez integrado el controlador PID. En primer lugar, Kp se lleva a un valor que lleve

| Controlador               | Kp           | Ki                   | Kd                             |
|---------------------------|--------------|----------------------|--------------------------------|
| Proporcional              | $K_u * 0.5$  |                      |                                |
| Proporcional-<br>Integral | $K_u * 0.45$ | $0.54K_{u}$<br>$P_u$ |                                |
| <b>PID</b>                | $K_u * 0.6$  | $1.2K_u$<br>$P_u$    | $\overline{0.6K_u * P_u}$<br>8 |

<span id="page-33-2"></span>*Tabla 3.Ziegler-nichols en lazo cerrado*

fuente (Dorf, Richard & Bishop, Robert., 2017)

al sistema al límite de su estabilidad, mientras las constantes KI y Kd se anulan. El valor de Kp en este estado se denomina ganancia definitiva denotada por Ku. Por otro lado, el periodo de las oscilaciones que se generan se denomina periodo definitivo y se denota Pu. Una vez determinadas Ku y Pu, se utilizan las relaciones mostradas en las tablas, definidas de acuerdo al método, para calcular las ganancias del PID. (Dorf, Richard & Bishop, Robert., 2017)

#### *2.10.9 Ziegler Nichols en lazo abierto*

<span id="page-34-0"></span>Al igual que el método anterior, se utiliza una entrada de escalón unitario, se asume que el sistema es de primer orden y presenta atraso. La respuesta se usa para obtener parámetros que permiten calcular los parámetros PID. (Dorf, Richard & Bishop, Robert., 2017)

Para el cálculo de las constantes se usan el atraso (ΔT) y el ritmo de reacción (R)

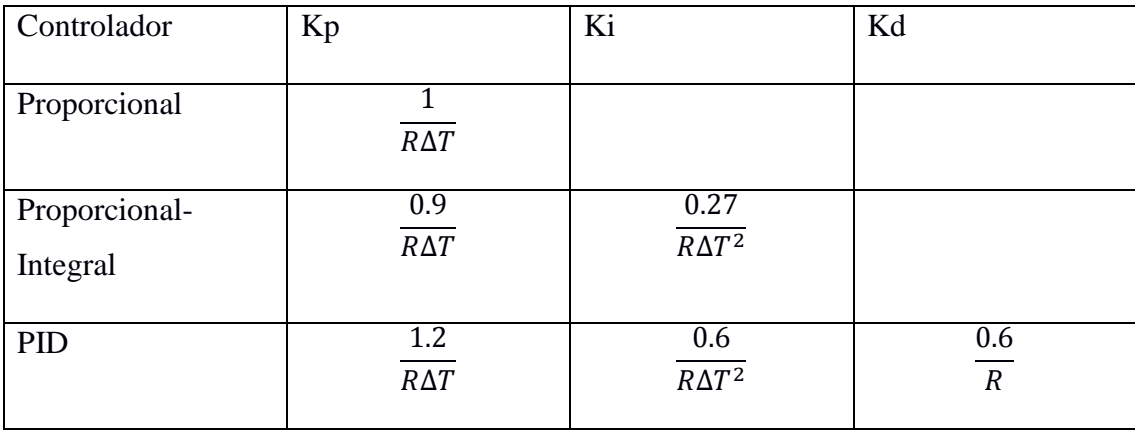

<span id="page-34-2"></span>*Tabla 4.ziegler-nichols en lazo abierto*

fuente (Dorf, Richard & Bishop, Robert., 2017)

#### <span id="page-34-1"></span>**2.11 Estabilidad de sistemas lineales**

Al referirnos a un sistema de control en lazo cerrado, el mismo puede ser estable o inestable, a esta clasificación genérica, se le denomina estabilidad absoluta. Una vez establecida la estabilidad de un sistema, puede además definirse el grado de estabilidad del mismo; a este se le llama estabilidad relativa.

Para establecer tanto la estabilidad absoluta como la estabilidad relativa, se observan las posiciones de los polos de la función de transferencia en el plano s. Si los mismos se encuentran en la mitad izquierda del plano s, el sistema posee estabilidad absoluta. La estabilidad relativa se examina observando la posición de dichos polos en relación al plano.

Para determinar la posición de los polos en el plano s, se debe observar la ecuación característica de una función de transferencia, es decir, el denominador de la

misma. Al determinar las raíces de esta ecuación se determina la posición de los polos en el plano.

Al definir la estabilidad de un sistema dinámico, debe considerarse que las respuestas de un sistema a una determinada señal pueden ser de disminución, neutrales o incremento. En el caso de los sistemas lineales, un sistema será estable si el valor absoluto de su respuesta a un impulso, integrada en un rango infinito, es finita.

En el plano s, la posición de los polos indica la respuesta transitoria del sistema. Los polos a la izquierda del plano indican una disminución ante, por ejemplo, la respuesta transitoria producida por una perturbación. Por otro lado, los polos que se encuentran en el eje imaginario resultan en una respuesta transitoria neutral o en una respuesta transitoria incremental en el caso de los polos ubicados a en la derecha del plano. (Dorf, Richard & Bishop, Robert., 2017)

De forma específica, los polos que se encuentran a la derecha del plano, producirán respuestas sinusoidales en crecimiento exponencial. Las mismas tenderán al infinito cuando el tiempo tiende al infinito. Mientras que los polos que se encuentran en el eje imaginario producen respuestas oscilatorias puramente sinusoidales que no varían en amplitud, este tipo de respuesta también se conoce como críticamente estable o críticamente inestable. (Norman S. Nise, 2019).

Cabe mencionar que un sistema cuya respuesta sea inestable o críticamente estable, puede tener polos en el lado izquierdo del plano s. Sin embargo, mientras exista al menos un polo en el eje imaginario o a la derecha del plano, el sistema no será estable.

Si se usa la transformada inversa de Laplace para llevar una función de transferencia de un sistema inestable y la de un sistema estable al dominio del tiempo, y se grafica la función resultante, se puede observar claramente la diferencia entre la respuesta de ambos sistemas.

Las figuras 7 y 8 presentan el comportamiento de un sistema estable y de un sistema inestable respectivamente.

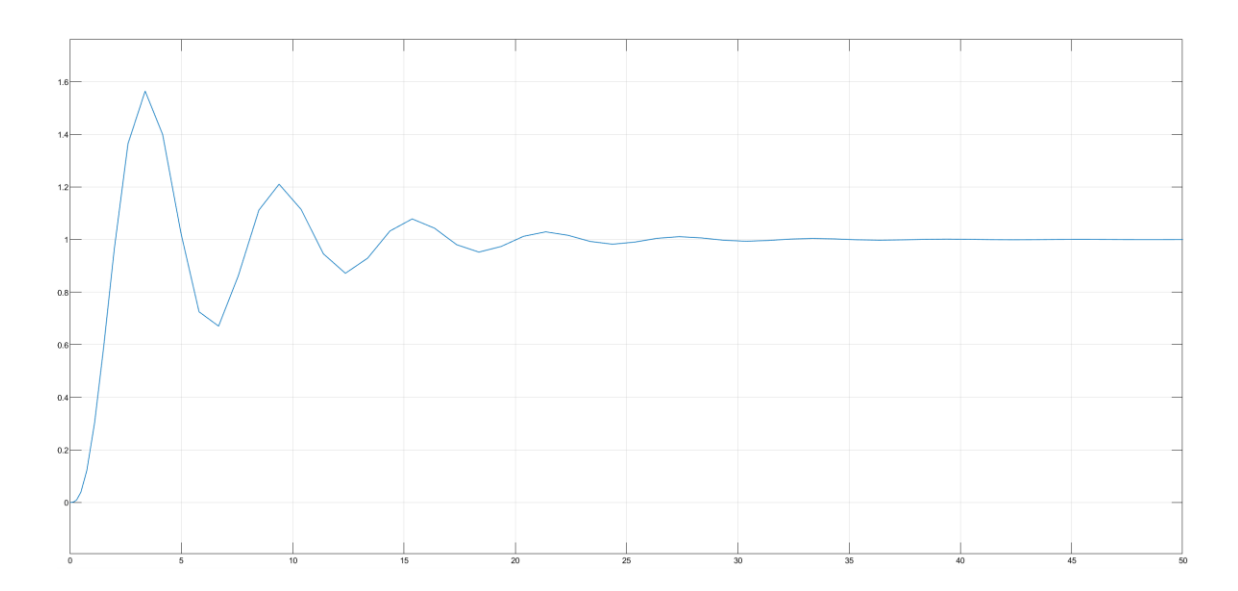

#### <span id="page-36-0"></span>*Figura 7.sistema estable*

fuente (el autor)

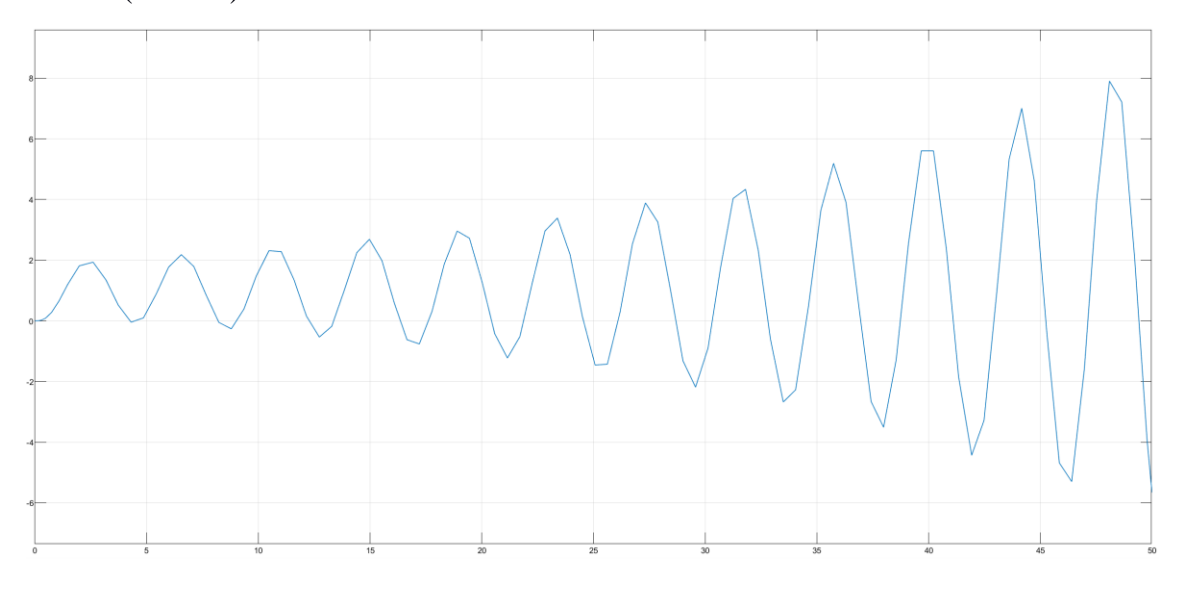

## <span id="page-36-1"></span>*Figura 8.sistema inestable*

*fuente (el autor)* 

Físicamente, un sistema inestable puede poner en peligro la integridad de los elementos que lo componen, causar daños a propiedad adyacente, o poner en peligro la vida humana. Razón por la cual se suelen diseñar con dispositivos de parada de emergencia cuyo propósito es prevenir una total pérdida de control del sistema. (Norman S. Nise, 2019).

#### <span id="page-37-0"></span>**2.12 Análisis de estabilidad**

El análisis de estabilidad se usa durante la fase de diseño de un sistema, así como durante su funcionamiento con el objetivo de optimizarlo. Para obtener información sobre la estabilidad de un sistema, existen métodos varios. Sin embargo, para usarlos, deben considerarse las características del sistema tales como sus entradas y salidas, rangos de operación y otras limitaciones.

#### <span id="page-37-1"></span>**2.12.1 Criterio de estabilidad de Routh-hurwitz**

El criterio de estabilidad de Routh-Hurwitz resulta útil para determinar la estabilidad de un sistema, es decir, la existencia de polos en el lado derecho del plano s, sin determinar las raíces de la ecuación característica; especialmente cuando el polinomio de la ecuación característica presenta una resolución compleja.

De acuerdo al criterio de estabilidad de routh-hurwitz, las raíces del polinomio de la ecuación característica de la función de transferencia yacerán en la mitad izquierda del plano s si los resultados de ciertas operaciones algebraicas entre sus coeficientes todos tienen el mismo operador positivo o negativo.

Para facilitar la realización de las mencionadas operaciones, se utiliza el arreglo de Routh, el cual se muestra en la tabla 5

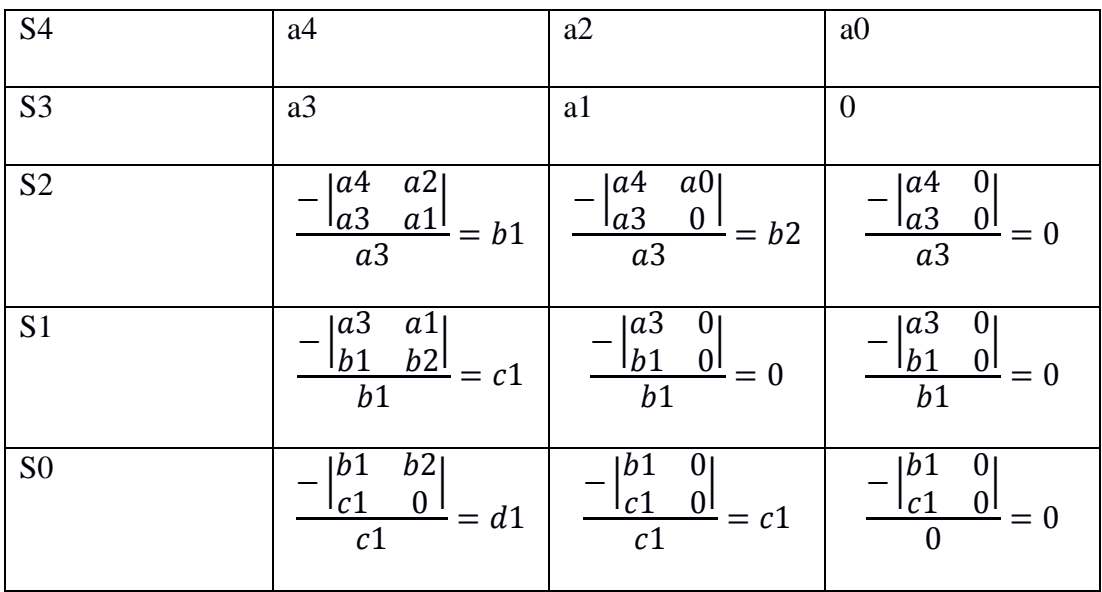

<span id="page-37-2"></span>*Tabla 5.Arreglo de Routh* 

fuente (Norman S. Nise, 2019)

#### <span id="page-38-0"></span>**2.12.2 Estabilidad relativa**

Una vez determinada la estabilidad absoluta del sistema, es posible determinar la estabilidad relativa del mismo, lo cual significa determinar el amortiguamiento de cada una de las raíces de la ecuación característica del sistema.

La estabilidad relativa proporciona información sobre el rendimiento del sistema.

Para determinar la estabilidad relativa, se utiliza una versión extendida del criterio de estabilidad de Routh-Hurwitz. En la misma, se realiza un traslado del eje vertical del plano s hasta localizar el punto en que este intercepta las raíces de la ecuación característica del sistema, obteniendo así la componente real de las raíces.

#### <span id="page-38-1"></span>**2.12.3 Método del lugar de las raíces**

El método del lugar de las raíces es un método gráfico que se utiliza para rastrear el lugar geométrico de las raíces ante la variación de parámetros en el sistema, con el objetivo de ajustar dichos parámetros y localizar las raíces, es decir, definir las características físicas del sistema, en un lugar óptimo.

Para ello se utiliza la ecuación característica del sistema, la cual se reescribe en forma polar, para luego variar el valor del parámetro desde 0 hasta infinito y trazar los lugares de las raíces en el plano s para diferentes valores de la variable s.

Al trazar el lugar de las raíces es posible llegar a conclusiones con respecto al comportamiento y el diseño de un sistema. Las mismas tienen como fin la realización de mejoras o correcciones, ya sea que el sistema en cuestión esté ya implementado o se encuentre en la fase de diseño.

#### <span id="page-38-2"></span>**2.13 Dispositivos sensores de nivel**

Los dispositivos sensores de nivel pueden ser de medición directa como indirecta. Los primeros observan el nivel propiamente dicho, mientras que los segundos observan una variable secundaria que se utiliza para determinar el nivel.

#### *2.13.1 Dispositivos de detección de nivel directa*

<span id="page-38-3"></span>El sensor más simple de detección de nivel directa es el indicador de nivel de mirilla. El mismo permite la visualización del nivel a través de la mirilla del mismo. Normalmente, se instala verticalmente adyacente al contenedor de la sustancia cuyo nivel se mide. A la vez, pueden añadirse flotadores magnéticos para monitorear el nivel mediante sensores de efecto Hall.

Un segundo método de detección de nivel directa son los flotadores. Los mismos pueden ser usados tanto en líquidos como en sólidos fluidos. Al rastrear la posición del flotador, se puede conocer, el nivel, además se puede añadir elementos tales como potenciómetros para obtener una señal eléctrica.

#### *2.13.2 Dispositivos de detección de nivel indirecta*

<span id="page-39-0"></span>El método de detección de nivel indirecta más común es el de la presión hidrostática en el fondo del contenedor. El nivel es entonces calculado en base a la profundidad, cuya medida se puede obtener por diferentes medios, entre los que cabe destacar los métodos son las sondas, de radiación, cintas resistivas y por peso (William C Dunn, 2018)

Las sondas usadas para medir niveles de líquidos pueden dividirse en conductivas, capacitivas y ultrasónicas.

Las sondas conductivas se usan para mediciones en un solo punto. Una cierta cantidad de las mismas pueden ser usadas para monitorear niveles fijos. De manera que el contacto de las sondas con el líquido causará un flujo de corriente que indicará cuando un determinado nivel ha sido alcanzado. En consecuencia, se tomarán las acciones pertinentes.

Las sondas capacitivas se usan en líquidos no conductivos de alta viscosidad y pueden usarse para medición continua. Las sondas capacitivas consisten en una vara central y una cubierta exterior, con el fluido en medio de ambos. Los cambios en capacitancia producidos cuando alguna sección del sensor se halla descubierta, serán proporcionales al nivel del líquido. En este caso debe conocerse la constante dieléctrica del fluido a medir.

Las sondas ultrasónicas pueden ser usadas para medición de nivel en un punto determinado o para medición continua tanto de líquidos como de sólidos. En el caso de la medición continua, las ondas ultrasónicas emitidas por el trasmisor, son reflejadas por la superficie de la sustancia cuyo nivel se intenta medir, tras lo cual alcanzan al receptor, el tiempo que toman las ondas en alcanzar al receptor, permite el cálculo de la distancia entre la sustancia y el conjunto emisor-receptor y, por tanto se puede inferir fácilmente el nivel de la misma considerando la velocidad de las ondas ultrasónicas.

Cabe mencionar que las sondas ultrasónicas emiten una señal de forma esférica, en donde el pico de energía se encontrará siempre en la normal del punto de emisión de las ondas, en otros ángulos, la energía transmitida será menor (Alan S. Morris & Reza Langari, 2021)

Los métodos de radiación son usados especialmente en casos donde las propiedades de la sustancia cuyo nivel se mide imposibilitan la instalación de sensores en el contenedor. Su funcionamiento se basa en un transmisor o emisor de radiación, y uno o más receptores, localizados en puntos fijos, cuyo funcionamiento variará dependiendo del nivel al que se encuentra la sustancia. (William C Dunn, 2018)

Las cintas resistivas funcionan en conjunto a una tira conductiva. Ambos se encuentran dentro de un encapsulado no conductivo. La presión del fluido presiona la cinta resistiva contra la tira conductora, resultando en un cambio en resistividad que será proporcional a la profundidad del fluido.

Finalmente, las células de carga se usan para medir el peso de un contenedor. Al sustraer el peso del contenedor, se obtiene el peso de aquello que tiene en su interior. Al conocerse el área superficial del contenedor, y el peso específico del material, es posible inferir el nivel dentro del contenedor.

#### <span id="page-40-0"></span>**2.14 Dispositivos sensores de temperatura**

Los dispositivos sensores de temperatura permiten la medición de la energía térmica en un elemento, se basan en una gran variedad de principio y su medición puede ser directa como indirecta.

#### *2.14.1 Termómetros*

<span id="page-40-1"></span>Los termómetros son uno de los métodos comúnmente usados para medir temperatura, entre ellos están los termómetros de líquido-en-vidrio, cuyo principio de funcionamiento es el mismo que el de los termómetros de mercurio, sin embargo, los líquidos utilizados permiten extender su rango operativo.

La temperatura puede medirse también mediante tiras bimetálicas, las cuales son elementos simples e imprecisos. Su funcionamiento se basa la unión de 2 metales cuyos coeficientes de expansión son diferentes. La mencionada unión provocará la formación de un arco cuya curvatura variará de acuerdo a la temperatura (William C Dunn, 2018)

#### *2.14.2 Rtd*

<span id="page-40-2"></span>Las resistencias termodinámicas pueden ser películas metálicas depositadas en un formador o resistores bobinados. Los cuales son sellados en un material compuesto de vidrio y cerámica. La resistividad de dichos metales es positiva, es decir, incrementa con la temperatura (William C Dunn, 2018)

#### *2.14.3 Termistores*

<span id="page-41-0"></span>Son una clase de óxido metálico, cuyo coeficiente negativo de resistencia frente a la temperatura, pero puede también ser positiva. Entre sus ventajas están su sensibilidad frente a los cambios de temperatura y bajo coste. Sin embargo, son dispositivos no lineales y son propensos al auto-calentamiento (William C Dunn, 2018)

#### *2.14.4 Termocuplas*

<span id="page-41-1"></span>Las termocuplas son la conjunción de 2 metales distintos. Las diferencias de temperatura provocarán la aparición de corrientes en los puntos de junción entre ambos metales. El voltaje entre 2 junciones será proporcional a la diferencia de temperatura entre 2 o más junciones del sensor o de un voltaje de referencia (William C Dunn, 2018)

#### *2.14.5 Ics*

<span id="page-41-2"></span>Los semiconductores presentan un número de características que varían linealmente con los cambios de temperatura. El voltaje de referencia de un diodo o las variaciones de voltaje de unión en, por ejemplo, un transistor se utilizan para la detección de temperatura (William C Dunn, 2018)

#### *2.14.6 Ópticos o de radiación*

<span id="page-41-3"></span>Su funcionamiento se basa en la emisión de radiación emitida por todo objeto cuya temperatura se encuentra por encima del cero absoluto. Estos sensores miden esta radiación para calcular la temperatura de un objeto (William C Dunn, 2018)

#### *2.14.7 Pirómetros de radiación*

<span id="page-41-4"></span>Los pirómetros de radiación enfocan la radiación proveniente del cuerpo cuya temperatura se mide, concentrándola en un detector. El detector puede ser tanto un detector térmico que mide la temperatura de un cuerpo oscuro como un detector de fotones.

Los detectores térmicos sin embargo, tienen una mayor constante de tiempo que los detectores de fotones debido al proceso de calentamiento del cuerpo oscuro y la respuesta del sensor. Por otro lado los detectores de fotones solo pueden ser usados en una determinada banda dentro del espectro (William C Dunn, 2018)

#### *2.14.8 Termografía*

<span id="page-41-5"></span>Su funcionamiento es similar al de los pirómetros de radiación; sin embargo, la termografía permite medir la temperatura en una escena en lugar de un solo punto. Para los instrumentos de termografía se utilizan únicamente detectores de radiación foto conductivos o fotovoltaicos (Alan S. Morris & Reza Langari, 2021)

#### <span id="page-42-0"></span>**2.15 Sensores de posición rotacional**

Los sensores de posición rotacional detectan la posición angular de un determinado objeto por medio de resistencia eléctrica, interruptores ópticos, o sensores magnéticos (Charles Platt & Fredrik Jansson, 2016)

#### *2.15.1 Potenciómetro*

<span id="page-42-1"></span>Tanto los potenciómetros de una sola vuelta como los multivuelta pueden ser usados como sensores de posición rotacional.

El potenciómetro rotatorio de arco segmento es el más común de los potenciómetros. Al usarse como sensor pude medir rotaciones con un ángulo menor a 360°. El resistor interno consiste de una tira de polímero resistivo o una bobina de níquel-cromo envuelta en un aislante.

Para su uso como sensor, el potenciómetro debe estar conectado como un divisor de voltaje. El punto medio del potenciómetro se desliza entonces a través de la pista resistiva, variando su voltaje de acuerdo a su posición angular. La salida en el punto medio del potenciómetro puede ser procesada de forma digital o análoga (Charles Platt & Fredrik Jansson, 2016)

#### *2.15.2 Potenciómetro rotatorio multivuelta*

<span id="page-42-2"></span>Los potenciómetros rotatorios multivuelta utilizan una tira resistiva en espiral para girar múltiples veces. El punto medio del potenciómetro sigue el contorno de la espiral.

Los multímetros multivuelta se encuentran generalmente en forma de trimmers. Los mismos suelen estar montados en placas de circuito y permiten la realización de ajustes y calibración (Charles Platt & Fredrik Jansson, 2016)

#### *2.15.3 Sensor magnético de posición angular*

<span id="page-42-3"></span>Su apariencia es parecida a la de un potenciómetro. Internamente, consta de un imán permanente el cual está unido a la base del eje del sensor, mientras que inmediatamente debajo una serie de sensores de efecto Hall se encuentran montados en un circuito (Charles Platt & Fredrik Jansson, 2016)

#### *2.15.4 Encoder rotatorios ópticos*

<span id="page-43-0"></span>Su funcionamiento se basa en la observación del estado, en un determinado punto, de una tira de forma circular. La misma que puede poseer perforaciones que permiten el paso de un haz de luz a través de ellas, contar con secciones reflectivas y absorbentes de luz, entre otras. Para llevar a cabo la antes mencionada observación se utilizan tanto un emisor como un receptor de luz.

De tal manera el sensor genera un tren de pulsos que indica cuanto se ha movido la rueda con respecto a su posición previa. (Charles Platt & Fredrik Jansson, 2016)

#### <span id="page-43-1"></span>**2.16 Motores de corriente directa síncronos con escobilla**

Conocido como motor sincrónico convencional, cuenta con escobillas en el rotor. Su funcionamiento se basa en la circulación de corriente a través de las escobillas con el fin de generar un campo magnético, el mismo que al interactuar con los imanes permanentes ubicados en el estator produce rotación. La polaridad de las bobinas es posteriormente invertida mediante conmutadores para mantener el giro (Hughes & Bill Drury, s. f.)

#### <span id="page-43-2"></span>**2.17 Motores de corriente directa síncronos sin escobilla**

También conocido como motor electrónicamente conmutado, puede decirse que su funcionamiento es el opuesto al del motor síncrono con escobilla; en el caso de este motor, el imán permanente se encuentra en el rotor mientras que 2 o más electroimanes se encuentran en el estator. Los mismos se activan o desactivan en secuencia con la asistencia de sensores de efecto Hall para producir giro (Hughes & Bill Drury, s. f.)

#### <span id="page-43-3"></span>**2.18 Calefacción mediante resistencia**

La calefacción mediante resistencia se basa en el calor generado por el efecto Joule en cualquier cuerpo conductivo.

La calefacción mediante resistencia puede ser aplicada tanto de forma indirecta como de forma directa, es decir, el calor se transmite por radiación y convección o por contacto respectivamente.

Las aplicaciones para ambas formas de transmisión de calor son distintas, la transmisión indirecta es usada en, por ejemplo, hornos industriales. Por otro lado, la transmisión directa permite el trabajo sobre piezas largas y de poco diámetro, tales como fluidos (Sergio Lupi, 2017)

#### **Capítulo 3 Desarrollo**

#### <span id="page-44-1"></span><span id="page-44-0"></span>**3.1 Módulo de posición**

El diseño del módulo debe ser congruente con su propósito como herramienta de aprendizaje. Su manejo debe ser sencillo a la vez que permite la aplicación de conocimientos sobre algo tangible. Por esta razón, se ha considerado oportuno el uso de elementos de bajo coste, cuyo manejo y reemplazo sean sencillos con el objetivo de ofrecer amplitud de posibilidades en su uso.

En primer lugar, se decidió usar un modelo tipo balancín de hélice debido a que la gravedad resulta de ayuda para estabilizar un sistema de este tipo. La estructura física se diseñó tomando en cuenta las limitaciones mecánicas del sensor, la necesidad de un eje de rotación que esté alineado con el sensor y por último el peso y capacidad del motor.

El potenciómetro que es usado como sensor es de una sensibilidad mayor a los generalmente encontrados en el mercado, sin embargo, sigue siendo de un costo moderado.

El motor de tipo síncrono sin escobillas tiene un peso de 51 g y es capaz de generar hasta 12000 revoluciones por minuto capaz de un empuje de hasta aproximadamente 800g por lo que sus características bastan para el propósito de elevar una barra móvil equilibrada en la mitad junto a su propio peso y el de una base de madera de 5x5cm de lado. Junto al motor está el control electrónico de velocidad o "esc" por sus siglas en inglés, el mismo tiene capacidad para manejar picos de hasta 30 amperios y su función es la de controlar la velocidad de giro del motor síncrono sin escobillas, las características del presente control electrónico de velocidad son suficientes para el control del motor usado.

Para el control se optó por el uso de una tarjeta arduino, debido a que el software usado para su programación es sencillo, gratuito y está ampliamente documentado; además, su costo es bajo cumpliendo con lo planteado anteriormente.

La programación usada en la tarjeta arduino se puede verificar en el anexo 4. La misma consiste en la lectura de datos del sensor, lectura de datos del pc y envio de los datos captados por el sensor al pc.

Tras realizar el diseño y elegir los componentes se procede a montar la planta.

La planta de posición consiste en un balancín de hélice. Es decir, consiste en una barra móvil que se desplaza en un movimiento circular y que a su vez se encuentra sujetada desde su centro a un eje de rotación. Dicho eje se encuentra a su vez situado en medio de una columna estática. Existe además una segunda columna cuyo propósito es el de unir un sensor potenciómetro con el eje de rotación de la barra móvil. En un extremo de la barra se haya colocado un motor de hélice cuya función es variar la posición angular de la barra móvil con respecto a la potencia del mismo en un determinado momento.

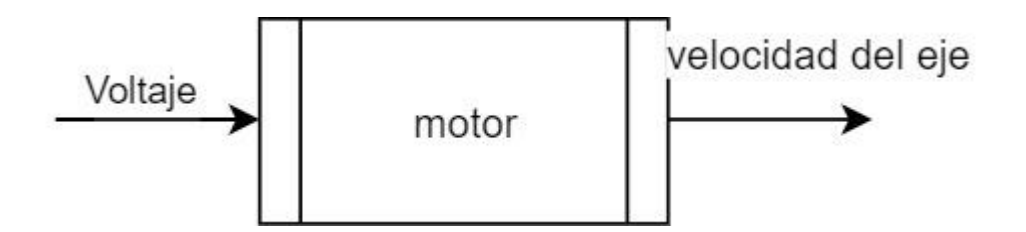

<span id="page-45-0"></span>*Figura 9.funcionamiento del motor* fuente (el autor)

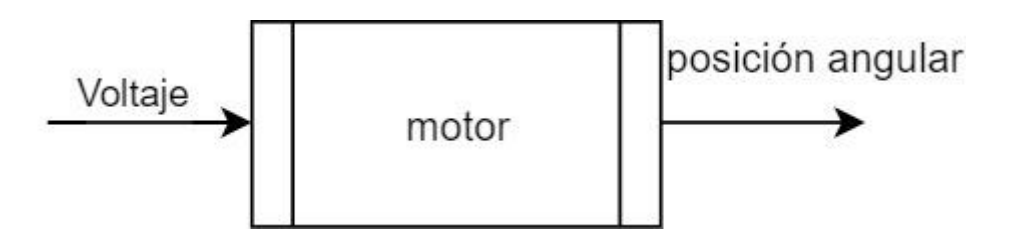

<span id="page-45-1"></span>*Figura 10.funcionamiento de la planta fuente (el autor)*

El motor en conjunto con la hélice genera impulso en función del voltaje aplicado en el mismo, por tanto, la entrada del sistema puede verse como el voltaje, mientras que la salida, será la posición angular definida por el trabajo de la hélice. La figura 11 muestra el modulo completado.

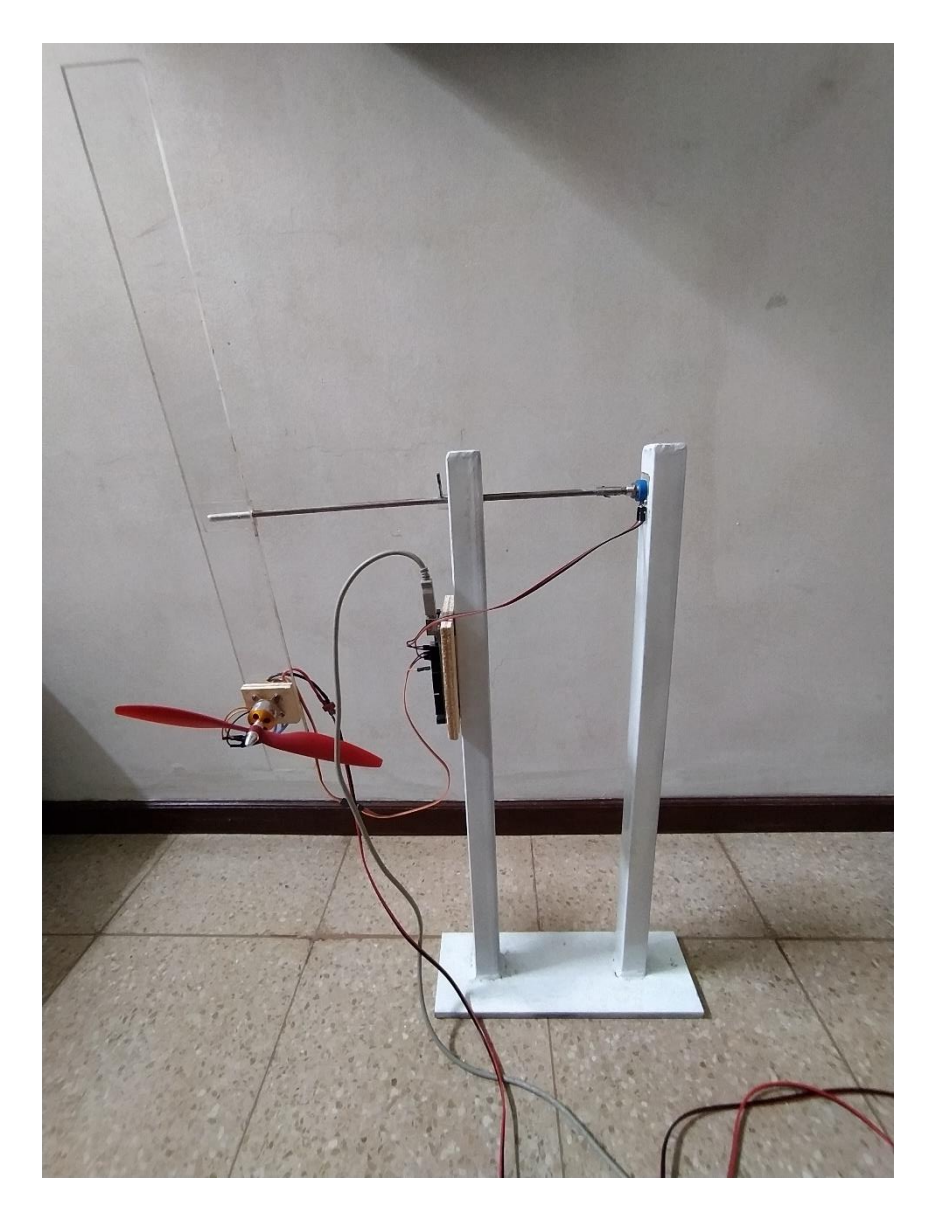

*Figura 11.módulo de posición* fuente (el autor)

<span id="page-46-1"></span>El anexo 1 contiene un diagrama de conexiones del módulo.

### *3.1.1 Modelado matemático*

<span id="page-46-0"></span>El modelado matemático fue realizado de forma experimental mediante el método de caja negra. El resultado fue la obtención de un modelo no lineal para el cual se determinaron una serie de funciones de transferencia con el objetivo de obtener una aproximación lineal del mismo y generar una simulación del comportamiento de la planta mediante el software Matlab-Simulink.

La tabla 6 muestra los resultados obtenidos de la operación en lazo abierto de la planta. Los mismos se refieren a la respuesta del sensor en función a el giro producido en la barra móvil como consecuencia de la activación del motor de hélice, asi como la ganancia correspondiente. La entrada es una señal pwm de 50 hz; a la misma, se le asignan los números del 0 al 180 para indicar el ciclo de trabajo. Sin embargo, el motor alcanza su máxima capacidad en el ciclo de trabajo indicado por el número 35.

| $\overline{5}$  | $\boldsymbol{0}$ | $\boldsymbol{0}$ |
|-----------------|------------------|------------------|
| 10              | $\boldsymbol{0}$ | $\boldsymbol{0}$ |
| $\overline{15}$ | $\overline{2}$   | 0.13             |
| 16              | 6                | 0.37             |
| 17              | 8                | 0.41             |
| 18              | 10               | 0.55             |
| 19              | 13               | 0.68             |
| $20\,$          | 18               | 0.9              |
| $\overline{25}$ | 28               | 1.12             |
| $30\,$          | 36               | 1.2              |
| $\overline{35}$ | 42               | $1.2\,$          |

<span id="page-47-0"></span>*Tabla 6.Datos planta de posición*

Fuente (el autor)

Estos datos nos permiten la obtención de un determinado número de funciones de transferencia para realizar una aproximación lineal del sistema. Las mismas son obtenidas a través del método de caja negra previamente mencionado de manera que la tabla 7 presenta los valores de pwm correspondientes a cada función de transferencia.

| 14/15 | $0.1679s + 48.16$   |
|-------|---------------------|
|       | $s + 274.9$         |
|       |                     |
| 16/17 | 77.23               |
|       | $s + 117.7$         |
|       |                     |
| 18/19 | 45.88               |
|       | $s + 19.6$          |
|       |                     |
| 20/25 | $0.7242s + 3.738e7$ |
|       | $s + 3.066e7$       |
|       |                     |
| 30/35 | $1.2s + 0.06559$    |
|       | $s + 0.05466$       |
|       |                     |

<span id="page-48-1"></span>*Tabla 7.Funciones de transferencia de la planta de posición*  Fuente (el autor)

Posteriormente, se realiza la implementación del controlador PID. Para la selección de parámetros del mismo, pueden usarse los métodos clásicos tales como ziegler-nichols. Sin embargo, en este caso se usará Simulink para encontrar parámetros óptimos y comunicación serial. Ha de aclararse que los parámetros del controlador pid serán los correspondientes únicamente a la última función de transferencia. En este proceso, el setpoint es definido por un usuario y las ganancias del controlador PID son aplicadas dentro del entorno Simulink. La información producida como resultado es entonces llevada por medio de comunicación serial a el sistema embebido arduino, responsable de producir la respectiva señal de control para el motor de hélice. La posición se mide por medio del potenciómetro conectado al eje de rotación y se transduce a una señal eléctrica cuyo potencial será medido y enviado por comunicación serial desde el sistema arduino hasta el programa Simulink. De esta manera se observa un sistema de control PID en lazo cerrado.

Para la planta de posición los parámetros pid hallados son p=0, i=0.82 y d=0, convirtiéndolo en un controlador puramente integral.

#### *3.1.2Simulación*

<span id="page-48-0"></span>La figura 11 muestra la simulación correspondiente a la función de transferencia elegida en lazo cerrado con controlador pid y una entrada de 35 definida en grados

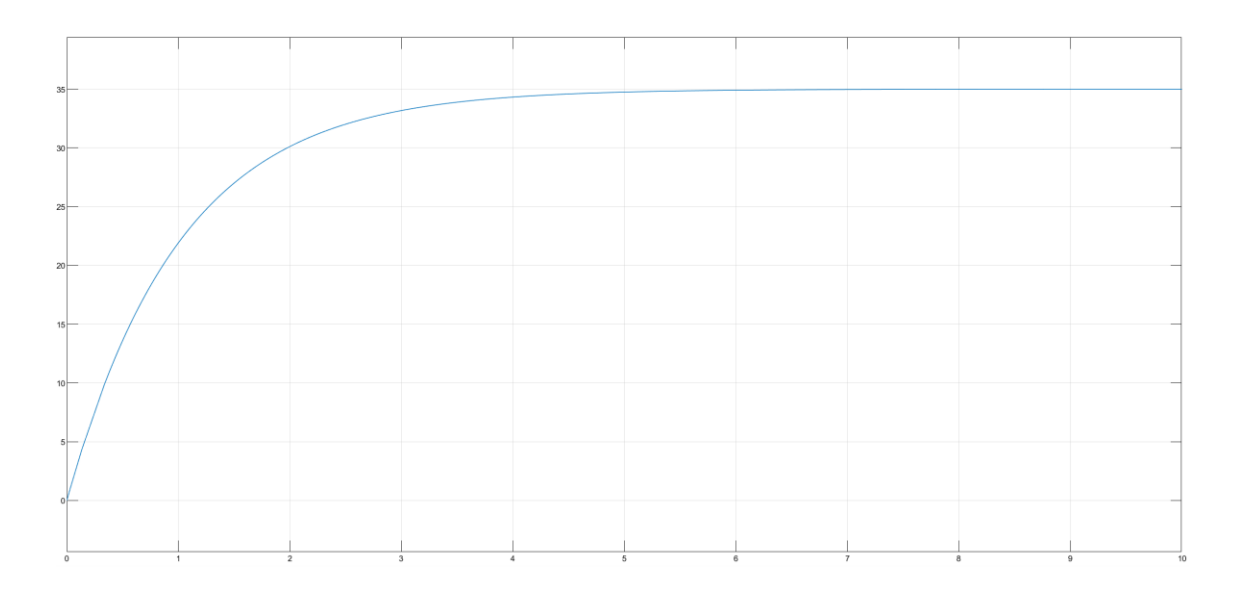

<span id="page-49-1"></span>*Figura 12.respuesta simulada del módulo de posición* fuente (el autor)

### *3.1.3 Resultados*

<span id="page-49-0"></span>La figura 12 muestra las mediciones realizadas mediante el sensor a la salida de la planta ante una entrada de valor 35, una vez más la entrada y salida están definidas en grados.

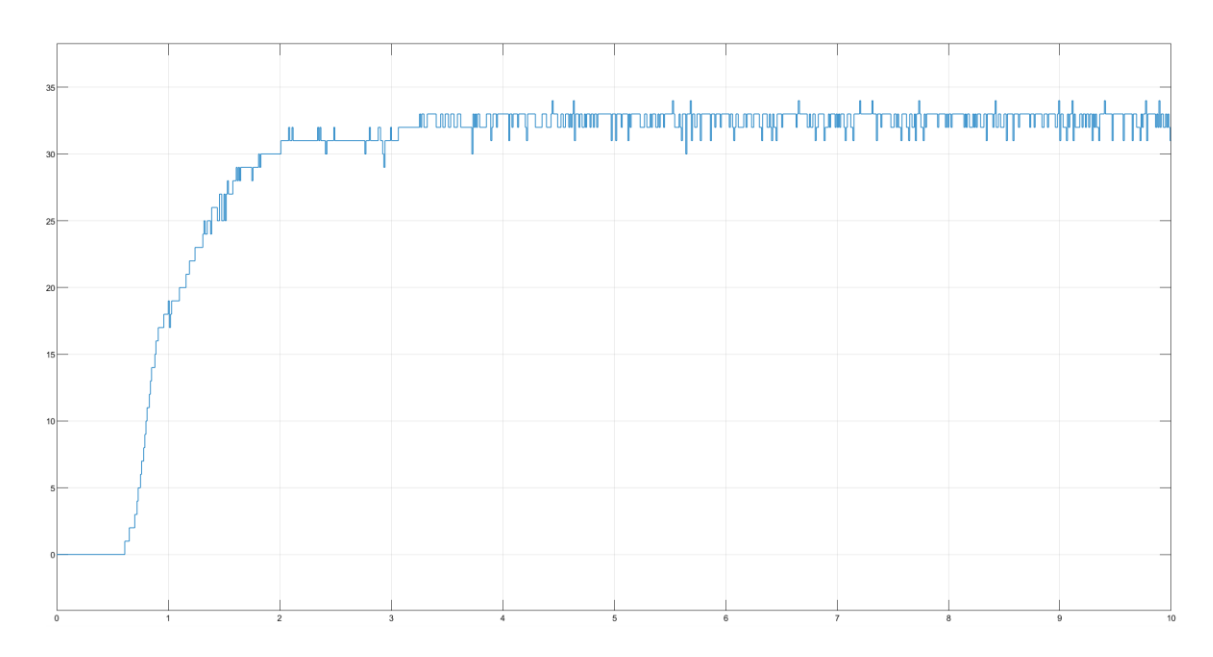

<span id="page-49-2"></span>*Figura 13.respuesta experimental del módulo de posición* fuente (el autor)

#### <span id="page-50-0"></span>**3.2 Módulo de temperatura**

El criterio para el diseño del módulo de temperatura es similar al del módulo de posición en el sentido de que se busca sencillez en su construcción, manejo y operación así como un bajo coste que permitan que el módulo cumpla con lo planteado y ofrezca amplias posibilidades de uso.

Para el actuador, se eligió un resistor de 8.2 ohmios capaz de soportar una potencia de hasta 2w, lo que le permite calentarse hasta aproximadamente los 52 grados centigrados mientras circula por él una corriente relativamente alta sin quemarse ni deformarse y manteniendo sus propiedades resistivas lineales.

Como sensor se utiliza una termocupla tipo k en conjunto con un módulo max 6675, el mismo tiene un rango de entre 0 y 1024 grados centígrados por lo que es suficiente para medir el calentamiento del resistor.

Para el control, una vez más se utilizó la tarjeta arduino, por las razones antes descritas. Es decir, sencillez de programación, bajo coste y facilidad de manejo.

En cuanto a la programación usada, esta pude verificarse en el anexo 5. La programación en la tarjeta arduino consiste en la lectura del sensor mediante bus spi y de los valores enviados desde el pc para el control de la planta mediante comunicación serial así como la escritura de los valores de los valores obtenidos del sensor al pc mediante comunicación serial.

En conjunto, para el control de la temperatura del resistor, se uso un mosfet irf 530 debido a que es funcional en conjunto a el control via modulación por ancho de pulso y a niveles lógicos como el usado para el control de este módulo su capacidad de conducción es de hasta 2 amperios, tomando en cuenta que por el circuito circulan hasta 0.5 amperios, el mismo cumple su función sin problemas

La implementación de la planta es entonces relativamente sencilla.

La planta de temperatura consiste en un resistor cuya temperatura es medida por una termocupla tipo k adyacente a la misma. La temperatura del resistor es directamente dependiente al voltaje aplicado sobre esta mismo que se controla mediante modulación por ancho de pulso.

El resistor es a su vez parte de un circuito de tres resistencias en serie, todas de 8.2 ohmios, el circuito se encuentra conectado a un mosfet irf5530 cuyo funcionamiento es regulado mediante la modulación de ancho de pulso para el control de voltaje.

El sensor consiste en una termocupla tipo k conectada a un módulo max 6675, el mismo que convierte la señal análoga de la termocupla a una digital y la envía a la tarjeta arduino mediante bus spi.

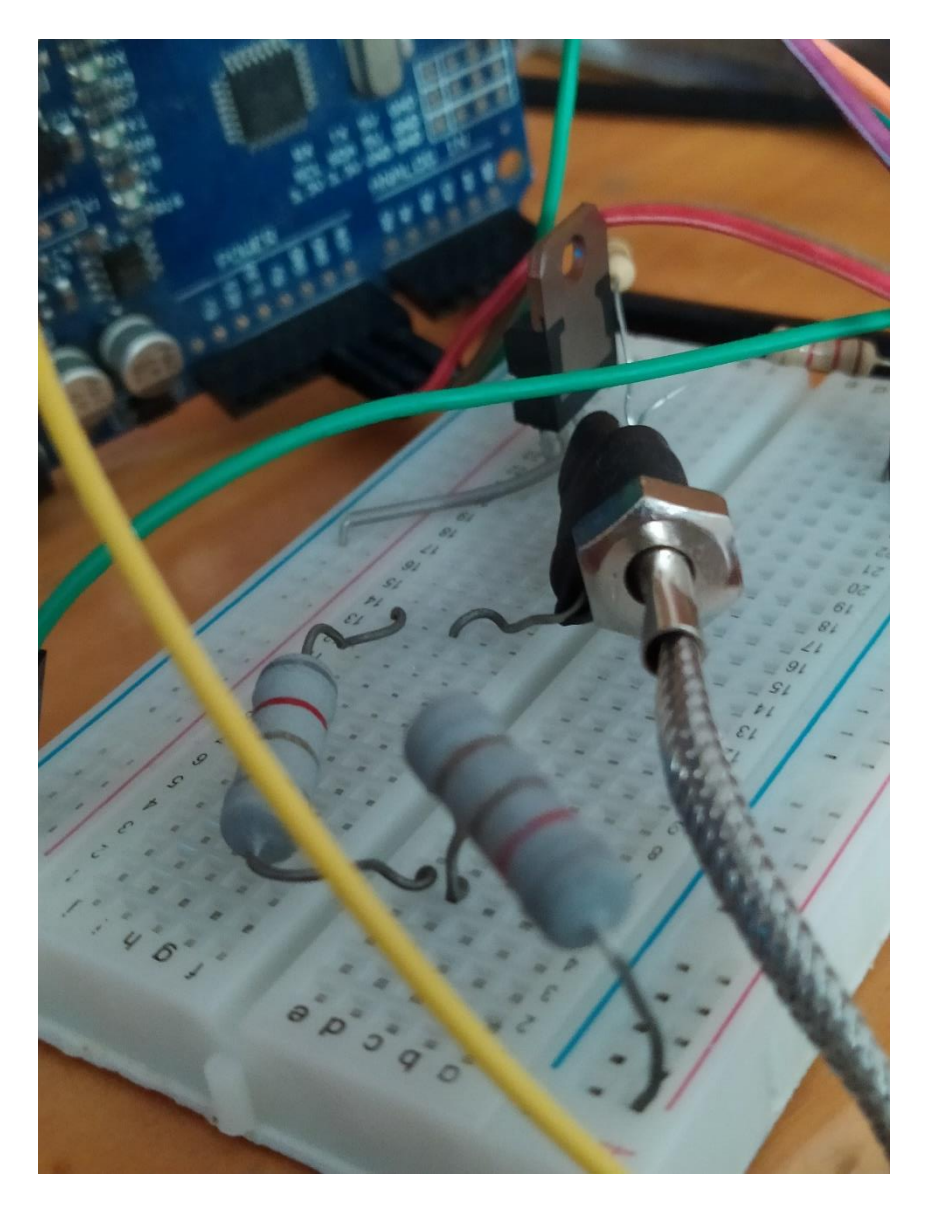

La figura 14 muestra la implementación de la planta

<span id="page-51-0"></span>*Figura 14.módulo de temperatura* fuente (el autor)

El anexo 2 contiene un diagrama de conexiones del módulo.

#### **3.2.1 Modelado matemático**

<span id="page-52-0"></span>De manera similar a la planta de posición para el modelado de la planta de temperatura se identificó experimentalmente la naturaleza lineal de la misma mediante la medición de la respuesta del sistema a una determinada señal de entrada, dicha señal de tipo pwm viene determinada por un numero entre 0 y 255. Como se muestra en la tabla 8 y considerando una temperatura ambiente de alrededor de 25 grado centígrados

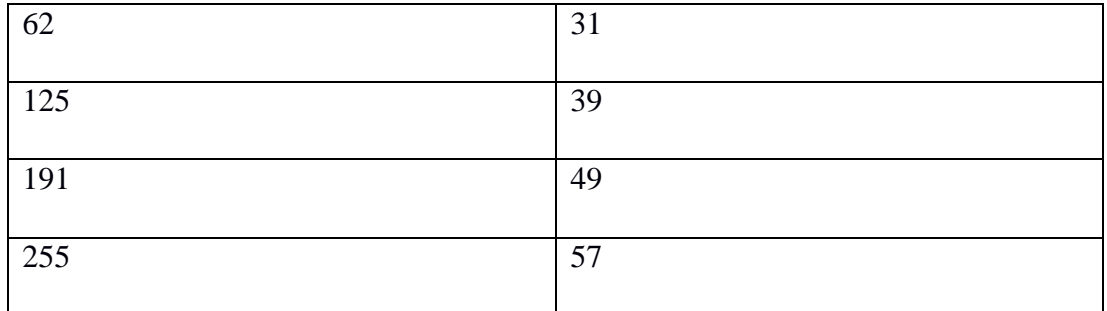

<span id="page-52-2"></span>*Tabla 8.Datos planta de temperatura* fuente(el autor)

De igual manera, se utilizó la técnica de caja negra para obtener una función de transferencia. Dicha función es entonces utilizada para la simulación del proceso en el software Matlab-Simulink.

Como resultado, se obtuvo la función de transferencia:

$$
\frac{6.355}{s^2 + 15.47s + 33.66}
$$

Tras lo cual se procede a la obtención de los parámetros pid que para este caso fueron p=9.5878, i=35.055, d=0.3875

El proceso de control es, una vez más, similar al usado para la planta de posición. En otras palabras, se utiliza simulink en conjunto a la tarjeta arduino y comunicación serial para realizar los procesos de control y medición en la planta.

#### *3.2.2 Simulación*

<span id="page-52-1"></span>La simulación mostrada en la figura 13 muestra el comportamiento esperado de la planta ante un setpoint de 40 grados centígrados.

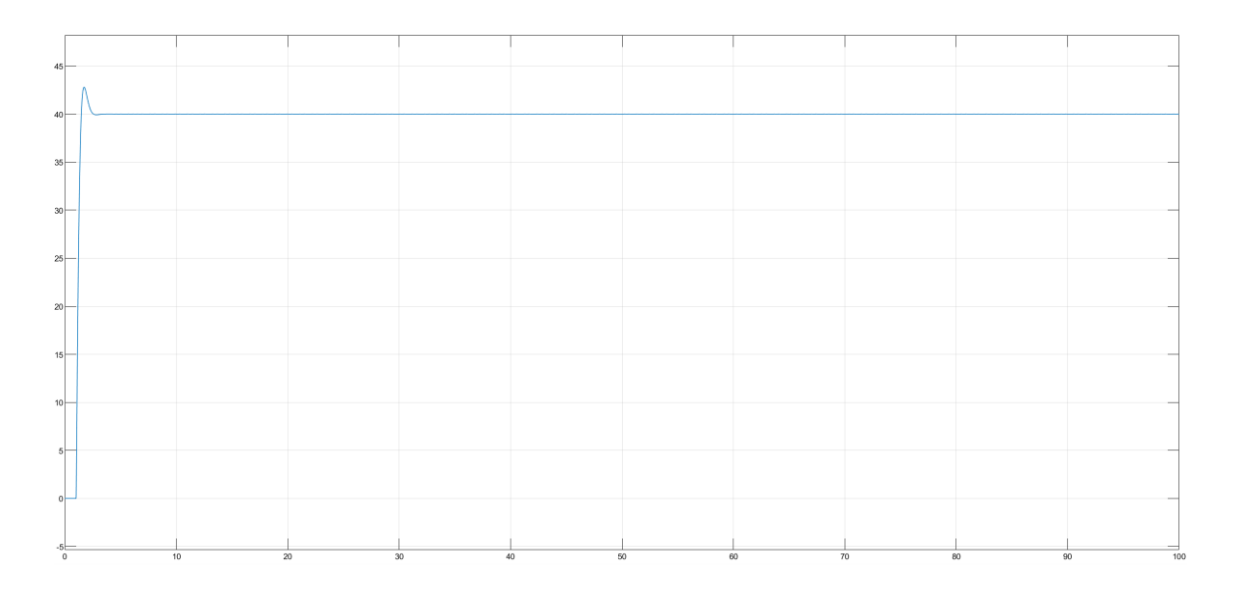

<span id="page-53-1"></span>*Figura 15.respuesta simulada del módulo de temperatura* fuente (el autor)

### *3.2.3 Resultados*

<span id="page-53-0"></span>Como resultado de la operación de la planta de temperatura con control pid se obtuvo una salida que oscila entre los 30 y los 50 grados centígrados aproximadamente. El mismo se muestra en la figura 14

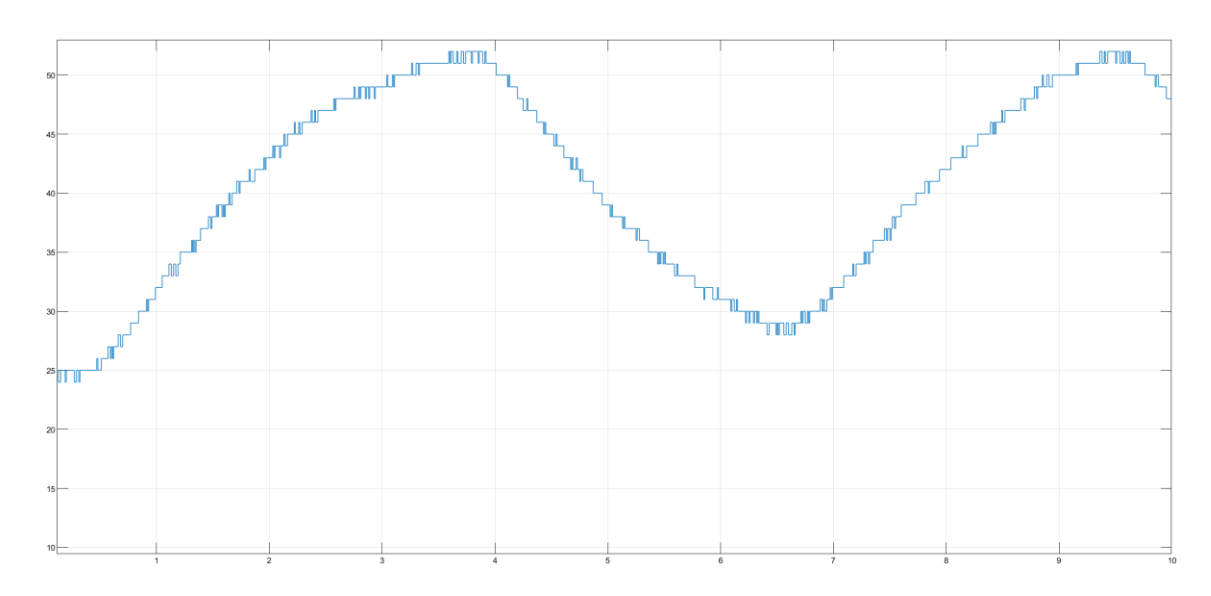

<span id="page-53-2"></span>*Figura 16.respuesta experimental del módulo de temperatura* fuente (el autor)

#### <span id="page-54-0"></span> **3.3 Planta de iluminación**

El criterio para el diseño del módulo de iluminación es el mismo que en los otros dos casos, es decir el módulo debe ser sencillo de operar, manejar y alterar en caso de ser necesario. Permitiendo así un uso amplio del mismo.

Para los actuadores de iluminación se eligió un foco led de 8 mm disponible libremente en el mercado, mismo al que se le realizaron pruebas y se determinó que a una distancia de aproximadamente 55cm produce alrededor de 11 luxes por voltio aplicado al mismo cuando se conecta un resistor de 100 ohmios en serie con el foco. Siendo esto suficiente para realizar un control de luminiscencia basado en el mismo.

Como sensor se usa el módulo gy-302 basado en el chip bh1750, el cual tiene un rango de entre 1 y 65535 lux y es completamente lineal. Estas características lo hacen ideal para su uso en el módulo de iluminación.

Para el control, una vez más se utiliza la tarjeta arduino por su sencillez de manejo, programación y bajo coste.

En cuanto a la programación usada, esta pude verificarse en el anexo 6 y es idéntica en función a las usadas anteriormente dado que cumple con leer datos del sensor, recibir datos del pc y enviar los datos leídos al pc

Para el control del foco actuador de perturbación, se usa un potenciómetro cuya función es la de variar el voltaje de Vgs del transistor de efecto de campo que conduce el foco produciéndose así una fuente de luz variable.

Como complemento al control, se utilizan mosfet irf 520 como conmutadores entre la tarjeta arduino y la fuente de poder de 12 voltios. Dado que la corriente máxima esperada de los circuitos en donde se encuentran los focos no es mucho mayor a 0.12 amperios y el transistor usado tiene una capacidad de hasta 1 amperio cuando el voltaje Vgs es 5, no existe ningún problema al usar estos transistores en el módulo.

Una vez determinado el diseño y los componentes, se continua al ensamblaje de la planta y se realizan las respectivas conexiones con el elemento de control.

La planta, una vez construida se basa en un conjunto de focos led y un sensor aislados de la iluminación exterior y separados entre sí por una distancia de aproximadamente 55 cm. La luz producida por los focos es proporcional al voltaje en los mismos. Una vez más, dicho voltaje es controlado via modulación por ancho de

pulso usando para ello un mosfet irf 520. La planta cuenta además con un foco Led controlado mediante un potenciómetro que se haya conectado a un segundo mosfet irf 520 y cuyo propósito es el de proporcionar una perturbación lumínica en la planta y la reacción del sistema de control pid.

El sensor es un módulo gy-302 el mismo que se basa en un chip bh1750, el módulo cuenta con conversión análoga digital y comunicación i2 lo que le permite medir la iluminancia y enviarla en forma de datos a la tarjeta arduino. Para la inclusión del sensor fue además necesario añadir un resistor pull-up para garantizar el correcto funcionamiento del sensor al estar conectado a tierra común con el resto del circuito. Tras configurar el sensor, este envía las mediciones de iluminancia como datos a la tarjeta arduino, la misma que los envía al software simulink a través de comunicación serial.

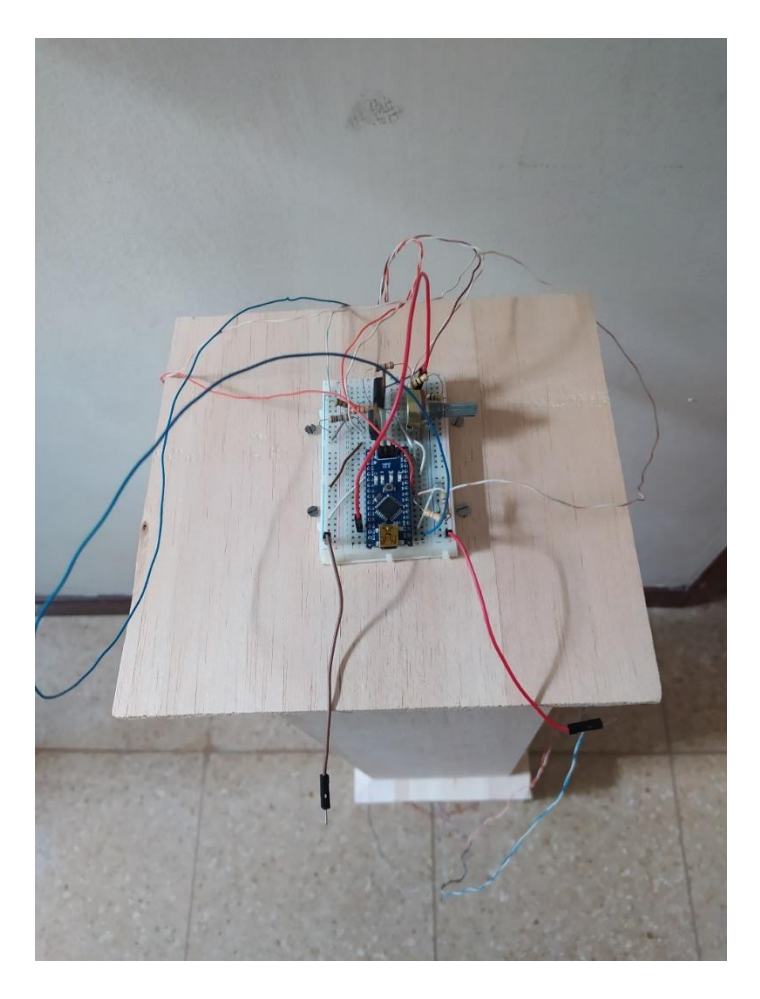

La planta completada puede apreciarse en la figura

<span id="page-55-0"></span>*Figura 17.módulo de iluminación* fuente (el autor)

El anexo 3 contiene un diagrama de conexiones del módulo.

#### *3.3.1 Modelado matemático*

<span id="page-56-0"></span>Al igual que en los casos anteriores, se emplearon datos de entrada y salida del sistema para estimar un modelo matemático del sistema. En donde la entrada corresponde a una señal modulada por ancho de pulso definida por un numero entre 0 y 200 y la salida está dada en luxes. La tabla 9 muestra los datos recolectados.

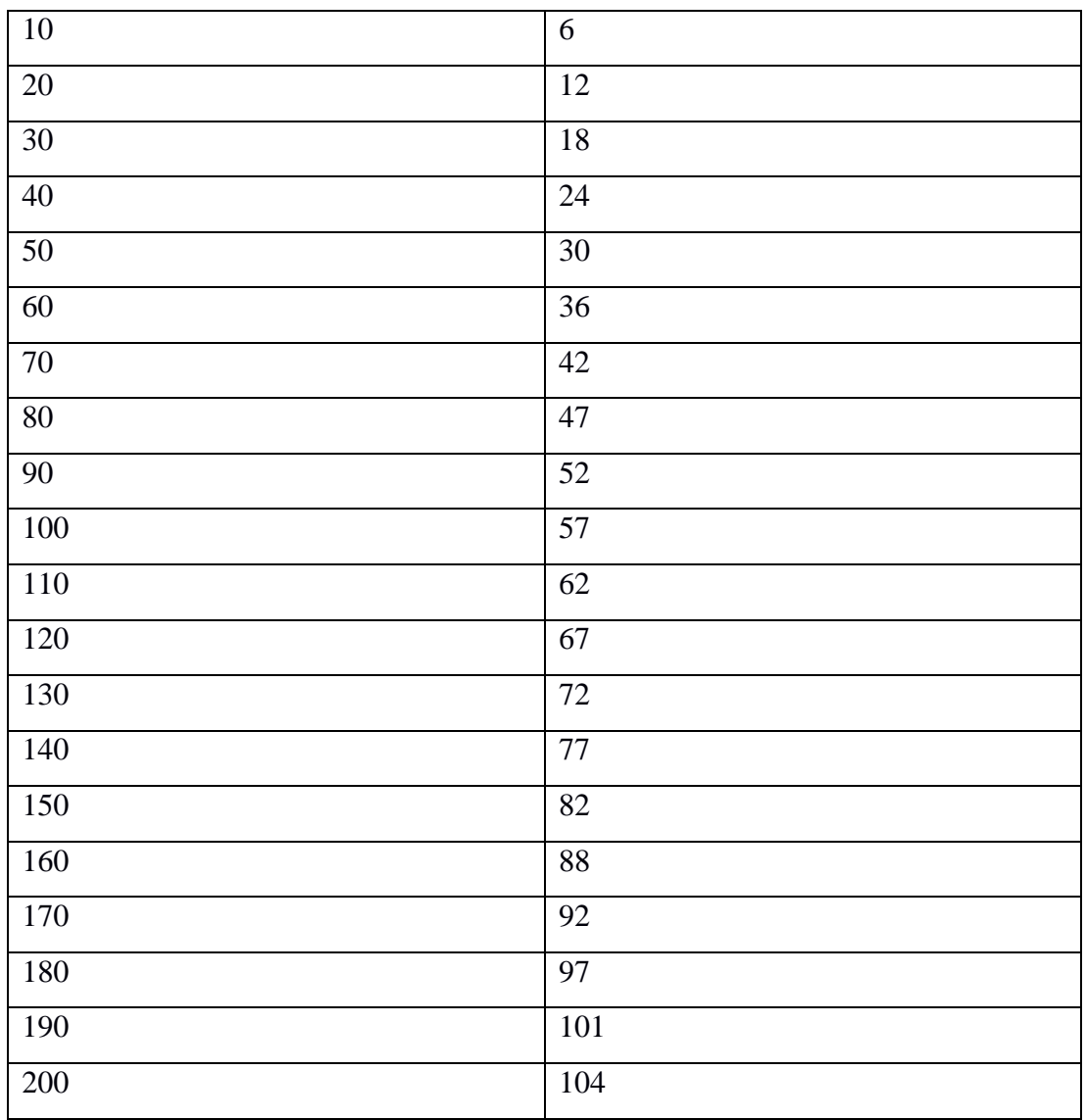

<span id="page-56-1"></span>*Tabla 9.Datos planta de luz* fuente(el autor)

Sin embargo, en este caso, el sistema resulto ser marcadamente lineal y se halló solo una función de transferencia.

$$
\frac{190}{s+322.9}
$$

A su vez los parámetros pid encontrados para esta planta son p=0.0126177567200345, i=4.07427364489917,d=0

Al igual que en los casos anteriores el control y medición se realizan a través de simulink.

#### *3.3.2 Simulación*

<span id="page-57-0"></span>Para la simulación de la planta con controlador pid el setpoint se ha definido en 70 luxes. El gráfico de la simulación se muestra en la figura 15

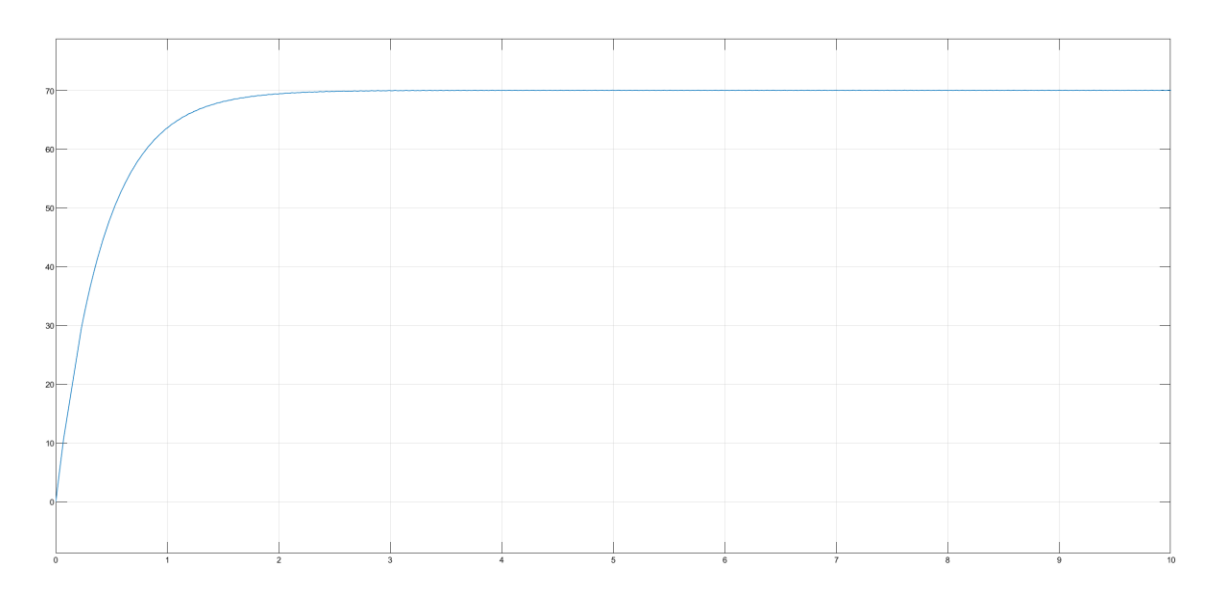

<span id="page-57-2"></span>*Figura 18.respuesta simulada del módulo de iluminación*

fuente (el autor)

#### *3.3.3 Resultados*

<span id="page-57-1"></span>Con el fin de replicar la simulación, el setpoint aplicado a la planta es de 70 luxes, el resultado para este caso es óptimo dado que la planta presenta un comportamiento similar al observado en la simulación. Tal como se muestra en la figura 16

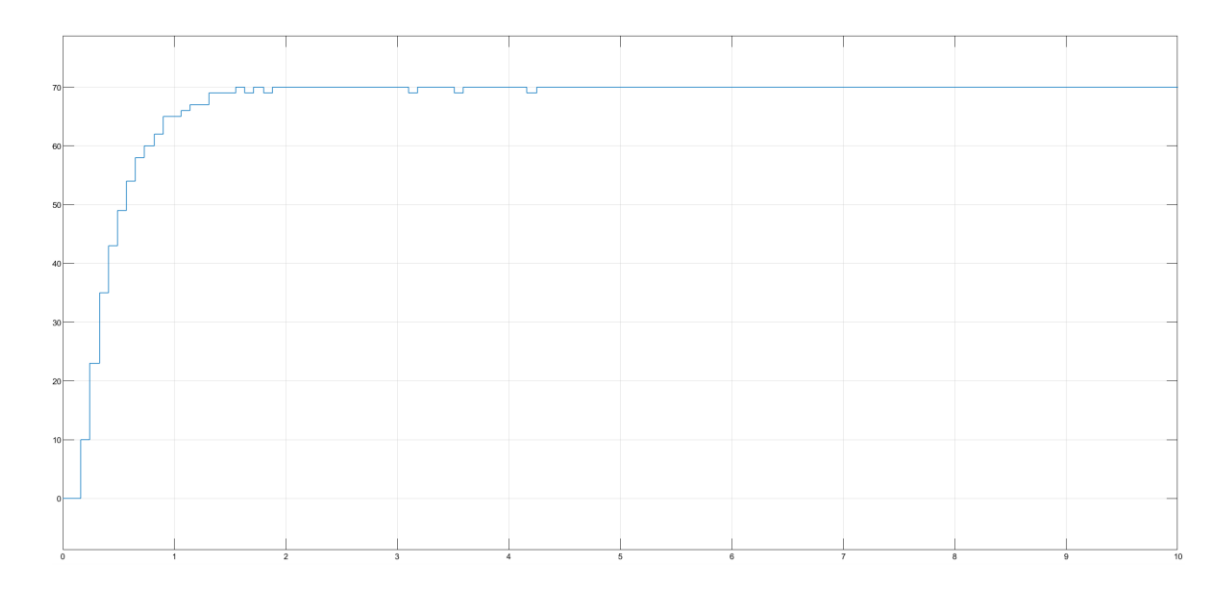

<span id="page-58-1"></span><span id="page-58-0"></span>*Figura 19.respuesta experimental del módulo de iluminación* fuente (el autor)

#### **Conclusiones y recomendaciones**

#### <span id="page-59-0"></span>**Conclusiones**

El uso de herramientas de aprendizaje para el estudio y formación es primordial. En este sentido, el proyecto presentado cumple con su función de servir como módulos de trabajo para la libre experimentación sobre los mismos.

El desarrollo del proyecto hizo posible la implementación de sistemas de control sobre plantas reales. Los conjuntos de sistemas de control y plantas fueron sometidos a pruebas que demostraron que cumplen con los objetivos planteados.

Los métodos utilizados son lo suficientemente simples de entender y los módulos son fáciles de usar, adicionalmente cualquier cambio o sustitución requerida será relativamente económica además de fácil de aplicar dados los elementos con que se han construido los módulos.

Los módulos permiten incursionar en el análisis de distintos métodos de control, principalmente, los controladores pid usando distintas variables. A través de los mismos se ha probado la funcionalidad de un controlador pid para las variables de posición, temperatura y luminiscencia.

#### <span id="page-59-1"></span>**Recomendaciones**

Los módulos pueden funcionar como laboratorios remotos con cambio relativamente sencillo y poco costoso, por lo que se recomienda implementar este cambio.

Se recomienda cambiar el uso del software Matlab simulink por programas de creación propia mediante lenguajes de programación como c++ o Python, pues se evita el uso de licencias. Se recomienda además el uso de plataformas como raspberry pi en reemplazo de un pc en caso de no tener acceso a uno. La creación de tales programas para la creación de controladores pid ya se ha realizado y se encuentra bien documentada.

Puede usarse un motor de mayor potencia para producir una mayor elevación en el módulo de posición sin que esto conlleve cambios al resto del módulo. Sin embargo, es recomendable investigar si se requiere un control electrónico de velocidad diferente previo a hacer el cambio.

Los circuitos de los módulos de iluminación y temperatura pueden ser reimplementados en placas de pcb para asegurar un funcionamiento confiable.

En el módulo de iluminación, es posible montar una cámara pequeña en el interior del módulo con el objetivo de observar los cambios producidos en respuesta a las acciones de control.

<span id="page-60-0"></span>Los resistores del módulo de temperatura pueden ser reemplazados por unos de menor valor óhmico pero mayor potencia de tal manera que el calentamiento producido sea mayor. Es posible además usar un resistor de niquelina, los cuales presentan un comportamiento no lineal, en conjunto con un conmutador más potente para realizar un controlador pid con planificación de ganancias.

#### **Bibliografía**

- Alan S. Morris & Reza Langari. (2021). *Measurement and Instrumentation Theory and*  Application (3.ª ed.).
- Bahadır Çatalbaş & İsmail Uyanık. (2017). *A Low-cost Laboratory Experiment Setup for Frequency Domain Analysis for a Feedback Control Systems Course*. *Volume 50*, 15704-15709. [https://doi.org///doi.org/10.1016/j.ifacol.2017.08.2410.](https://doi.org/doi.org/10.1016/j.ifacol.2017.08.2410.)
- Charles Platt & Fredrik Jansson. (2016). *Encyclopedia of Electronic Components* (1.<sup>a</sup> ed., Vol. 3).
- Dorf, Richard & Bishop, Robert. (2017). *Modern Control Systems* (13.ª ed.). pearson education.
- Frank, Steven. (2018). *Control Theory Tutorial: Basic Concepts Illustrated by Software Examples.*

[https://www.researchgate.net/publication/320998425\\_Control\\_Theory\\_Tutorial\\_Basi](https://www.researchgate.net/publication/320998425_Control_Theory_Tutorial_Basic_Concepts_Illustrated_by_Software_Examples) [c\\_Concepts\\_Illustrated\\_by\\_Software\\_Examples](https://www.researchgate.net/publication/320998425_Control_Theory_Tutorial_Basic_Concepts_Illustrated_by_Software_Examples)

- Gene F. Franklin, J. Davis Powell, & Abbas F. Emami-Naeini. (2018). *Feedback Control*  of Dynamic Systems (8.ª ed.). pearson education.
- Hughes, A. & Bill Drury. (s. f.). *Electric Motors and Drives Fundamentals, Types and*  Applications (5.<sup>a</sup> ed.).
- Jacobo Saenz, Jesus Chacon, Luis de la Torre, & Sebastian Dormido. (2017). An open software—Open hardware lab of the air levitation system. *IFAC-PapersOnLine*, *Volume 50*, Pages 9168-9173. [https://doi.org///doi.org/10.1016/j.ifacol.2017.08.1727.](https://doi.org/doi.org/10.1016/j.ifacol.2017.08.1727.)
- Juuso, E. K. (2018). An advanced teaching scheme for integrating problem-based learning in control education. *Open Engineering*, *8*(1), 41-49. [https://doi.org/10.1515/eng-](https://doi.org/10.1515/eng-2018-0006)[2018-0006](https://doi.org/10.1515/eng-2018-0006)
- JWAID AE. (2016). *An investigation and development of high level control engineering training packages for higher education and industry.* [PhD, Nottingham Trent University.].<http://irep.ntu.ac.uk/id/eprint/30945>
- Kevin F. Hulme, Aaron Estes, Matthias Schmid, Emmanuel Gil Torres, Christopher Hendrick, & Shathushan Sivashangaran. (2018, diciembre). *Game-based Provinggrounds Simulation to Assess Driving & Learning Preferences*. Interservice/Industry Training, Simulation, and Education Conference, orlando/fl. [https://www.researchgate.net/profile/Kevin\\_Hulme/publication/343166941\\_Game](https://www.researchgate.net/profile/Kevin_Hulme/publication/343166941_Game-based_Proving-grounds_Simulation_to_Assess_Driving_Learning_Preferences/links/5f19e0f3a6fdcc9626ad19ab/Game-based-Proving-grounds-Simulation-to-Assess-Driving-Learning-Preferences.pdf)[based\\_Proving-](https://www.researchgate.net/profile/Kevin_Hulme/publication/343166941_Game-based_Proving-grounds_Simulation_to_Assess_Driving_Learning_Preferences/links/5f19e0f3a6fdcc9626ad19ab/Game-based-Proving-grounds-Simulation-to-Assess-Driving-Learning-Preferences.pdf)

[grounds\\_Simulation\\_to\\_Assess\\_Driving\\_Learning\\_Preferences/links/5f19e0f3a6fdc](https://www.researchgate.net/profile/Kevin_Hulme/publication/343166941_Game-based_Proving-grounds_Simulation_to_Assess_Driving_Learning_Preferences/links/5f19e0f3a6fdcc9626ad19ab/Game-based-Proving-grounds-Simulation-to-Assess-Driving-Learning-Preferences.pdf) [c9626ad19ab/Game-based-Proving-grounds-Simulation-to-Assess-Driving-](https://www.researchgate.net/profile/Kevin_Hulme/publication/343166941_Game-based_Proving-grounds_Simulation_to_Assess_Driving_Learning_Preferences/links/5f19e0f3a6fdcc9626ad19ab/Game-based-Proving-grounds-Simulation-to-Assess-Driving-Learning-Preferences.pdf)[Learning-Preferences.pdf](https://www.researchgate.net/profile/Kevin_Hulme/publication/343166941_Game-based_Proving-grounds_Simulation_to_Assess_Driving_Learning_Preferences/links/5f19e0f3a6fdcc9626ad19ab/Game-based-Proving-grounds-Simulation-to-Assess-Driving-Learning-Preferences.pdf)

Norman S. Nise. (2019). Control Systems Engineering (8.ª ed.).

R. Heradio et al. (2016). Virtual and remote labs in control education: A survey,. *Annual Reviews in Control*, *42*, 1-10.<https://doi.org/10.1016/j.arcontrol.2016.08.001>

Sergio Lupi. (2017). *Fundamentals of Electroheat*.

- William C Dunn. (2018). *Fundamentals of Industrial Instrumentation and Process*  Control (2.ª ed.).
- <span id="page-62-0"></span>Zenger, K. (2018). *Challenges and New Directions in Control Engineering Education*. 819-823.<https://doi.org/10.3384/ecp17142819>

**Anexos**

<span id="page-63-0"></span>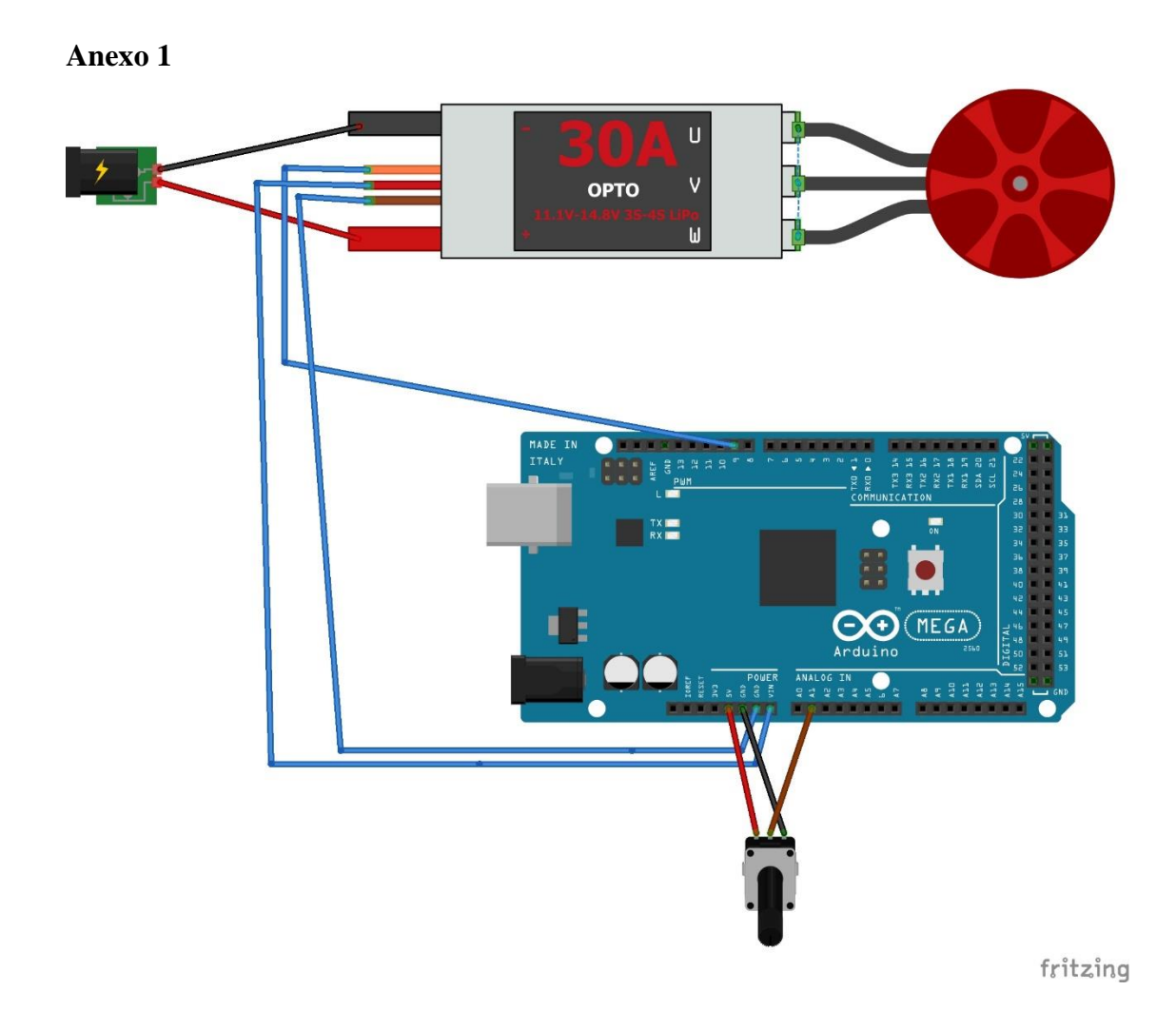

<span id="page-64-0"></span>**Anexo 2**

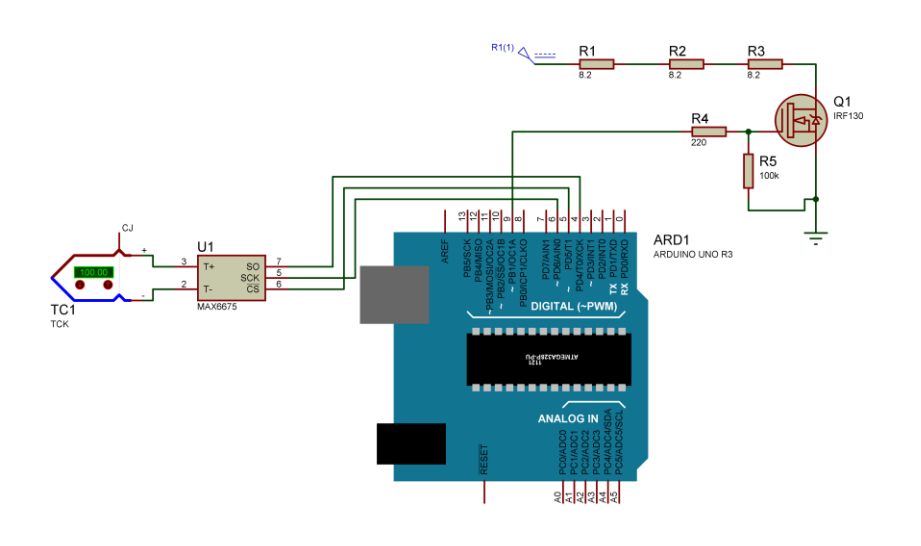

<span id="page-64-1"></span>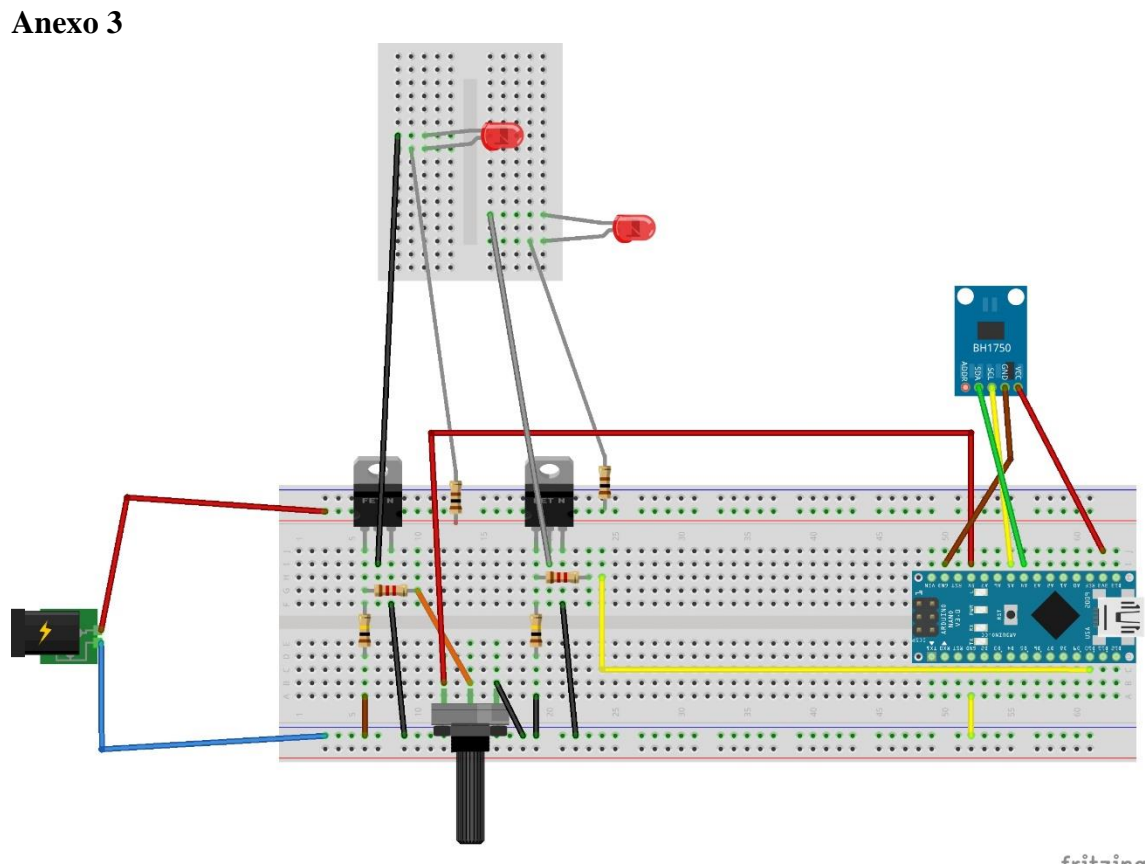

fritzing

```
Anexo 4
#include <Servo.h>
Servo ESC; 
int potValue; 
int angle;
int pos;
int setpoint;
int in=0;
void setup() {
 ESC.attach(9,1000,2000);
   Serial.begin(9600);
}
void loop() {
  //ESC.write(potValue); 
  angle= analogRead(A0);
  angle= map(angle, 0, 1023, 0, 255);
  if(Serial.available()){
    in = Serial.read();
    ESC.write(in);
  }
 Serial.write(angle);
 delay(20);
}
```
#### <span id="page-65-1"></span>**Anexo 5**

```
#include "max6675.h"
int soPin = 4; // SO=Serial Out
int csPin = 5; // CS = chip select CS pin
int sckPin = 6; // SCK = Serial Clock pin
int temp=0;
```

```
int in=0;
MAX6675 Module(sckPin, csPin, soPin);
void setup() {
  Serial.begin(9600);// 
  Serial.println("MAX6675"); 
}
void loop() {
 if(Serial.available()){
    in =Serial.read();
     // escribir en el pin 9
    analogWrite(9, in);
  }
  delay(20);
   temp=round(Module.readCelsius());
    Serial.write(temp);
    delay(1000);
}
```
#### <span id="page-66-0"></span>**Anexo 6**

```
#include <BH1750.h> // incluye libreria BH1750
#include <Wire.h> // incluye libreria para bus I2C
int in=0;
BH1750 sensor; // crea objeto con nombre sensor
void setup(){
 Wire.begin(); // inicializa bus I2C
 sensor.begin(); // inicializa sensor con valores por defecto
  Serial.begin(9600); // inicializa monitor serie a 9600 bps
}
void loop() {
  if(Serial.available()){
```

```
 in = Serial.read();
    // escribir en el pin 10
   analogWrite(10, in);
 }
 //analogWrite(10, 255);
int lux = sensor. readLightLevel(); // lee y almacena lectura de
sensor
 //Serial.print("Nivel: "); // muestra texto
// Serial.print(lux); // muestra valor de variable lux
 //Serial.println(" lx"); // muestra texto y salto de linea
   Serial.write(lux); //envía datos al pc
 delay(15); // demora de 1 seq.
```

```
}
```
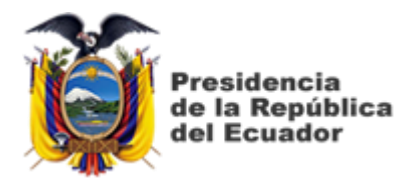

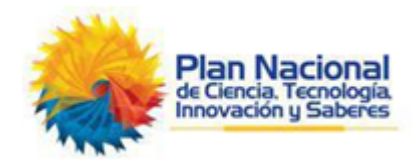

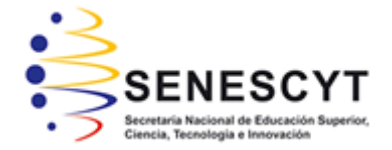

### **DECLARACIÓN Y AUTORIZACIÓN**

Yo, **Chalén Chang, César Andrés** con C.C: # 093040328-2 autor del Trabajo de Titulación: **Módulo didáctico para el control PID de variables de temperatura, posición e iluminación** previo a la obtención del título de **INGENIERO ELECTRÓNICO EN CONTROL Y AUTOMATISMO** en la Universidad Católica de Santiago de Guayaquil.

1.- Declaro tener pleno conocimiento de la obligación que tienen las instituciones de educación superior, de conformidad con el Artículo 144 de la Ley Orgánica de Educación Superior, de entregar a la SENESCYT en formato digital una copia del referido trabajo de titulación para que sea integrado al Sistema Nacional de Información de la Educación Superior del Ecuador para su difusión pública respetando los derechos de autor.

2.- Autorizo a la SENESCYT a tener una copia del referido trabajo de titulación, con el propósito de generar un repositorio que democratice la información, respetando las políticas de propiedad intelectual vigentes.

Guayaquil, 15 de Septiembre del 2021

Carol f. \_\_\_\_\_\_\_\_\_\_\_\_\_\_\_\_\_\_\_\_\_\_\_\_\_\_\_\_\_\_\_\_\_\_\_\_\_

Nombre: Chalén Chang, César Andrés

C.C: 093040328-2

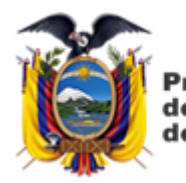

residencia de la República del Ecuador

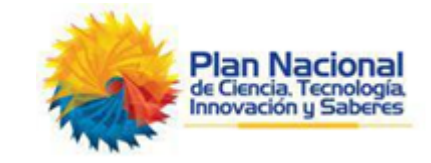

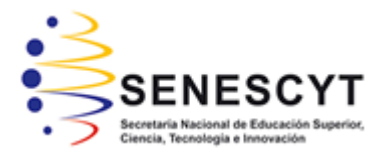

# *REPOSITORIO NACIONAL EN CIENCIA Y TECNOLOGÍA*

# FICHA DE REGISTRO DE TESIS/TRABAJO DE TITULACIÓN

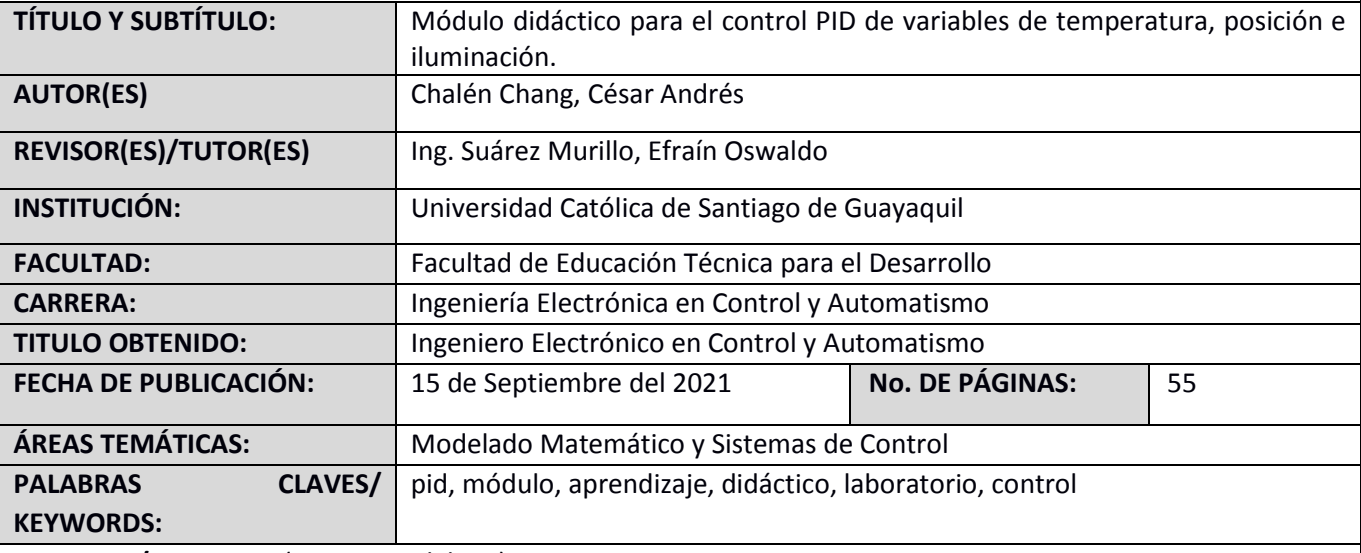

**RESUMEN/ABSTRACT** (150-250 palabras):

El presente proyecto de titulación se proyecta al objetivo de la creación de herramientas de aprendizaje de laboratorio a través de la construcción de 3 módulos didácticos. Para lo cuál en primer lugar se define el concepto e importancia de las mismas, reuniendo información relevante al proceso de enseñanza-aprendizaje, además de toda aquella información fundamental al aspecto técnico. Cada módulo es un conjunto de sistema de control y planta cuyo propósito es el control de una variable mediante PID. En primer lugar, se construye un módulo cuya variable a controlar es la posición angular de una barra móvil mediante un motor tipo dron montado en un balancín, el segundo módulo consiste en el control de la temperatura de un resistor y el tercer módulo controla la iluminancia de un conjunto de focos LED. Todos los módulos están diseñados de forma que puden utilizarse en conjunto con el software Matlab-simulink para el control de las variables.

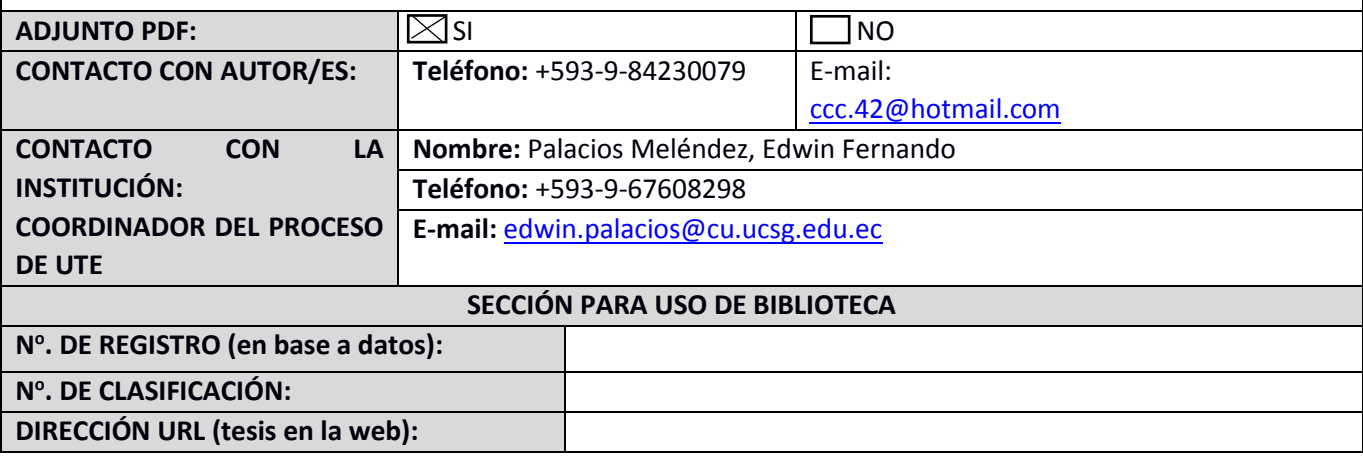